#### Parametrizovano projektovanje

• Design reuse - projektovanje za ponovno korišćenje

Svuda tamo gde je to moguće, koristi ranije projektovane module

Module koje se projektuju realizovati na takav način da se lako mogu ponovno iskoristiti

- Pretpostavka projektovanja za ponovno korišćenje jeste u mogućnosti parametrizacije projektnih modula
- Umesto modula fiksnih karakteristika I funkcionalnosti, treba projektovati ˝univerzalne˝ module - pri ugradnji u novi sistem mogu se u izvesnoj meri I na lak način prilagoditi specifičnim zahtevima I nove primene.

#### Podrška za parametrizovano projektovanje u VHDL-u

- GENERIC
- Atributi i konstante
- Konkurentna naredba GENERATE
- Sekencijalna naredba LOOP

#### Vrste parametara

• Dimenzioni

Definišu veličinu, odnosno broj bita višebitnih portova i signala koji se koriste za razmenu podataka sa sistemom, odnosno za prenos I čuvanje podataka unutar sistema

• Funkcionalni

Uključivanje/isključivanje pojedinih funkcija ili izbor jedne od nekoliko raspoloživih varijanti implementacije sistema

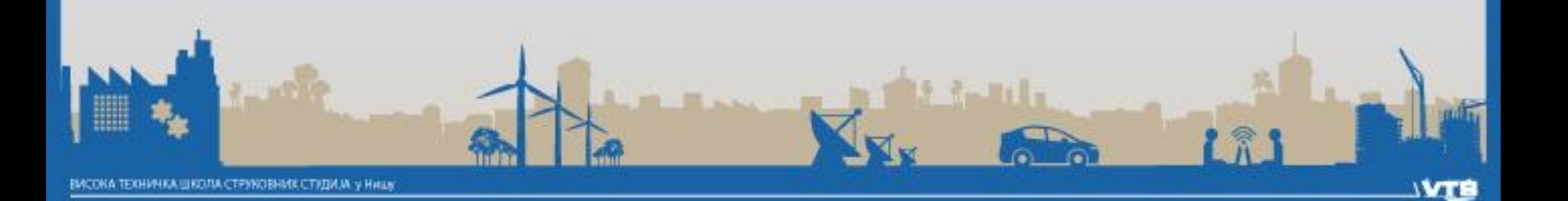

## Specifikacija parametara

- Generički parametri
- Atributi vektora
- Vektori s nedefinisanim opsegom

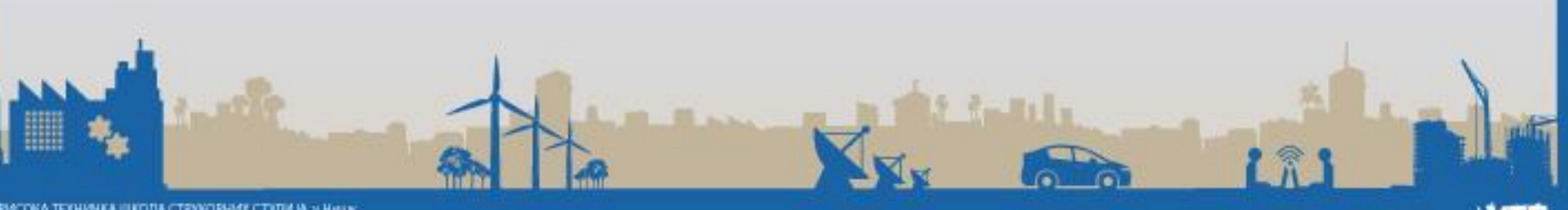

#### Generički parametri

**ENTITY binarni\_brojac IS GENERIC(N : NATURAL); PORT(clk, rst : IN STD\_LOGIC;**

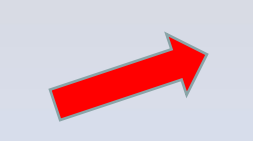

Deklaracija generičkog entiteta

2 R

**q : OUT STD\_LOGIC\_VECTOR(N-1 DOWNTO 0); END bin\_brojac;**

**COMPONENT binarni\_brojac GENERIC(N NATURAL) : NATURAL); PORT(clk, rst : IN STD\_LOGIC; q : OUT STD\_LOGIC\_VECTOR(N-1 DOWNTO 0); END COMPONENT;** Deklaracija generičke komponente

**dvo\_bit\_brojac: binarni\_brojac GENERIC MAP(N => 2); PORT MAP(clk => clock, rst => reset, q => q\_out);** Instancira generičke komponente

## Parametrizovan opis generatora bita parnosti

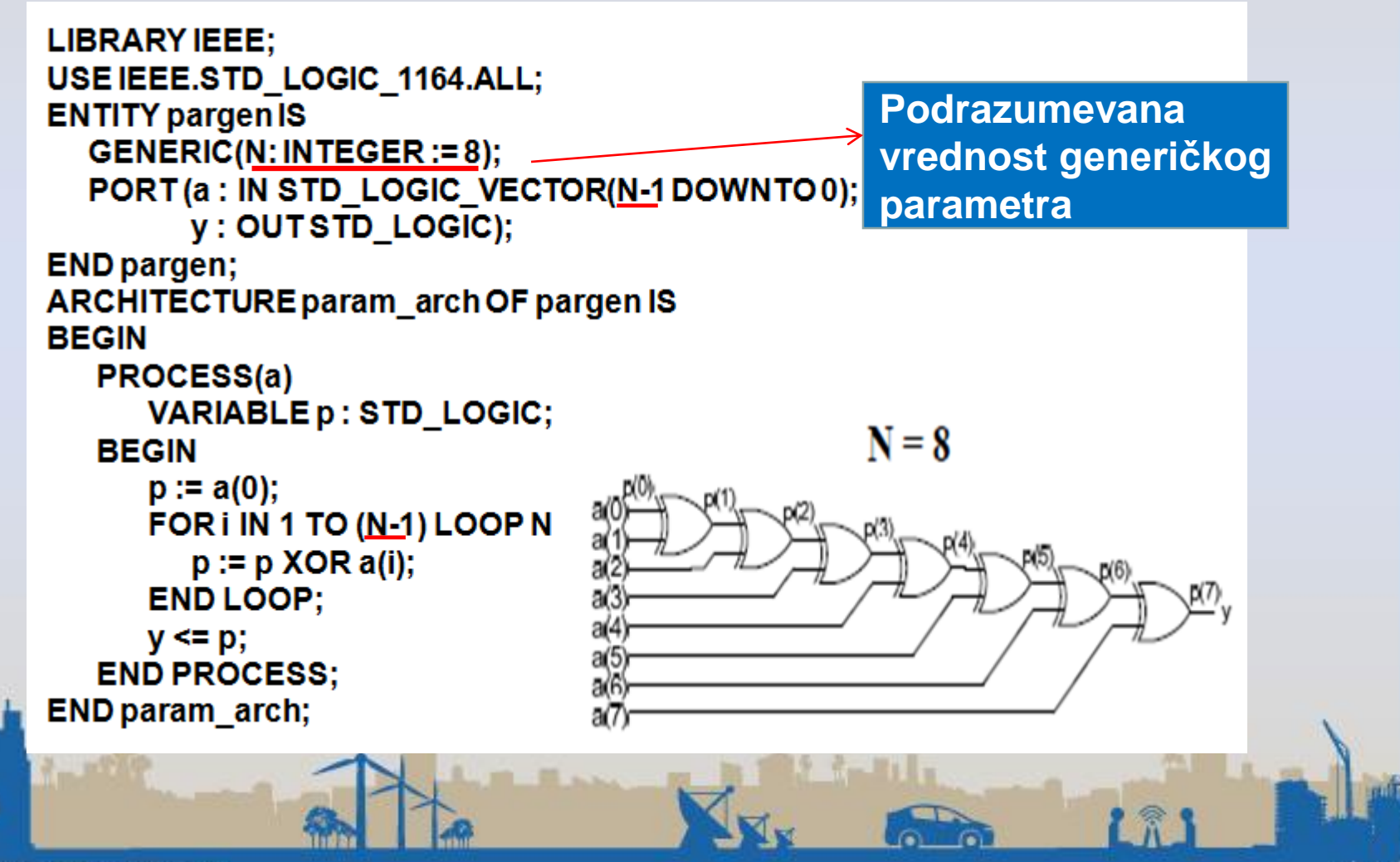

#### Atributi vektora

• Podsećanje:

Za signale:

**SIGNAL s1 : STD\_LOGIC\_VECTOR(15 DOWNTO 0); SIGNAL s2 : STD\_LOGIC\_VECTOR(8 TO 15);**

```
važi:
```

```
s1'LEFT = 15; s1'RIGHT = 0; S2'LEFT = 8; s2'RIGHT = 15;
s1'LOW = 0; s1'HIGH = 15; s2'low = 8; s2'HIGH = 15;
s1'LENGTH = 32; s2'LENGTH = 8;
s1'RANGE = 15 DOWNTO 0; s2'RANGE = 8 TO 15;
```
S1'REVERSE RANGDE = 0 TO 15; S2'REVERSE\_RANGDE = 15 DOWNTO 8;

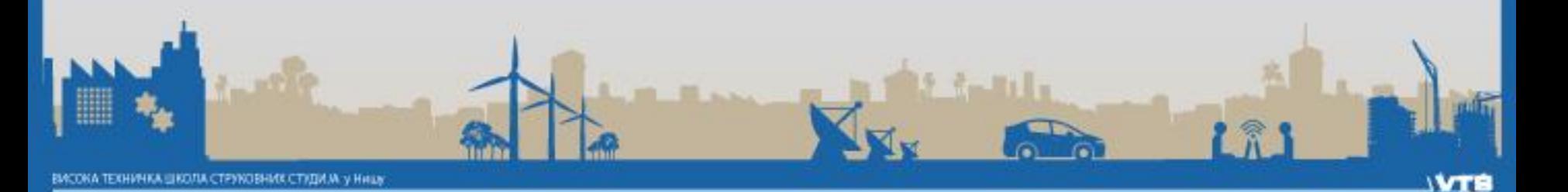

#### Parametrizovan opis generatora parnosti korišćenjem atributa vektora

```
ENTITY pargen IS
  GENERIC(N: INTEGER := 8);
  PORT (a : IN STD_LOGIC_VECTOR(N-1 DOWNTO 0);
         y : OUT STD LOGIC);
END pargen:
ARCHITECTURE param_arch OF pargen IS
BEGIN
 PROCESS(a)
                                      A moglo je i ovako:
    VARIABLE p : STD LOGIC;
                                      FOR i IN (a'low + 1) TO a'high LOOP ili
 BEGIN
                                      FOR i IN (a'right + 1) TO a'left LOOPp := a(0);FOR i IN 1 TO (a'length-1) LOOP
       p := p \ XOR a(i);N = 8END LOOP:
    y \leq p;
 END PROCESS:
END param arch;
                                                               i XI
```
# Vektori s nedefinisanim opsegom

• Npr. u paketu *std\_logic\_1164, tip podataka std\_logic\_vector definisan je na sledeći način:*

**TYPE STD\_LOGIC\_VECTOR IS ARRAY(NATURAL RANGE <>) OF STD\_LOGIC;**

- Tj. kao vektor s nedefinisanim opsegom indeksa.
- Opseg se specificira prilikom deklaracije signala: **SIGNAL s1 : STD\_LOGIC\_VECTOR(15 DOWNTO 0);**

**Port, za razliku od signala, može biti deklarisan bez navođenja opsega sledećem opsega, kao u primeru:**

### Sabirač bez granica

**LIBRARY IEEE;**

**USE IEEE.STD\_LOGIC\_1164.ALL;**

**USE IEEE.NUMERIC\_ALL;**

**ENTITY unconstrain\_adder IS**

**PORT(a : IN STD\_LOGIC\_VECTOR;**

**b : IN STD\_LOGIC\_VECTOR;**

**c : OUT STD\_LOGIC\_VECTOR);**

**END unconstrain\_adder;**

**ARCHITECTURE arch OF unconstrain\_adder IS BEGIN**

**Opseg indeksa nije definisan !**

**Ne može se sintetizovati, ali se može koristiti kao komponenta**

**c <= STD\_LOGIC\_VECTOR(UNSIGNED(a) + UNSIGNED(b));**

**END arch;**

**. . .**

**. . .**

Prilikom instanciranja portovi preuzimaju instanciranja, sabirača opsege stvarnih signala:

**SIGNAL a1, b1, c1: STD\_LOGIC\_VECTOR(7 DOWNTO 0);**

**add8 : unconstrain\_adder**

**PORT MAP(a=>a1, b=>b1, c=>c1);**

#### Generator bita parnosti s portovima bez definisanog opsega

**ENTITY unconstrain\_pargen IS PORT (a : IN STD\_LOGIC\_VECTOR; y : OUT STD\_LOGIC); ND unconstrain\_pargen; ARCHITECTURE arch OF unconstrain\_pargen IS VARIABLE p : STD\_LOGIC; BEGIN PROCESS(a) BEGIN p := a(0); FOR N 1 i IN 1 TO (N-LOOP p(i) := p XOR a(i); END LOOP; y <=p; END PROCESS; END arch; CONSTANT N : NATURAL := a'LENGTH;**

**N dobija vrednost dužine signala koji se prilikom instanciranja gen. par. vezuje na port** *a.*

## Oprez!

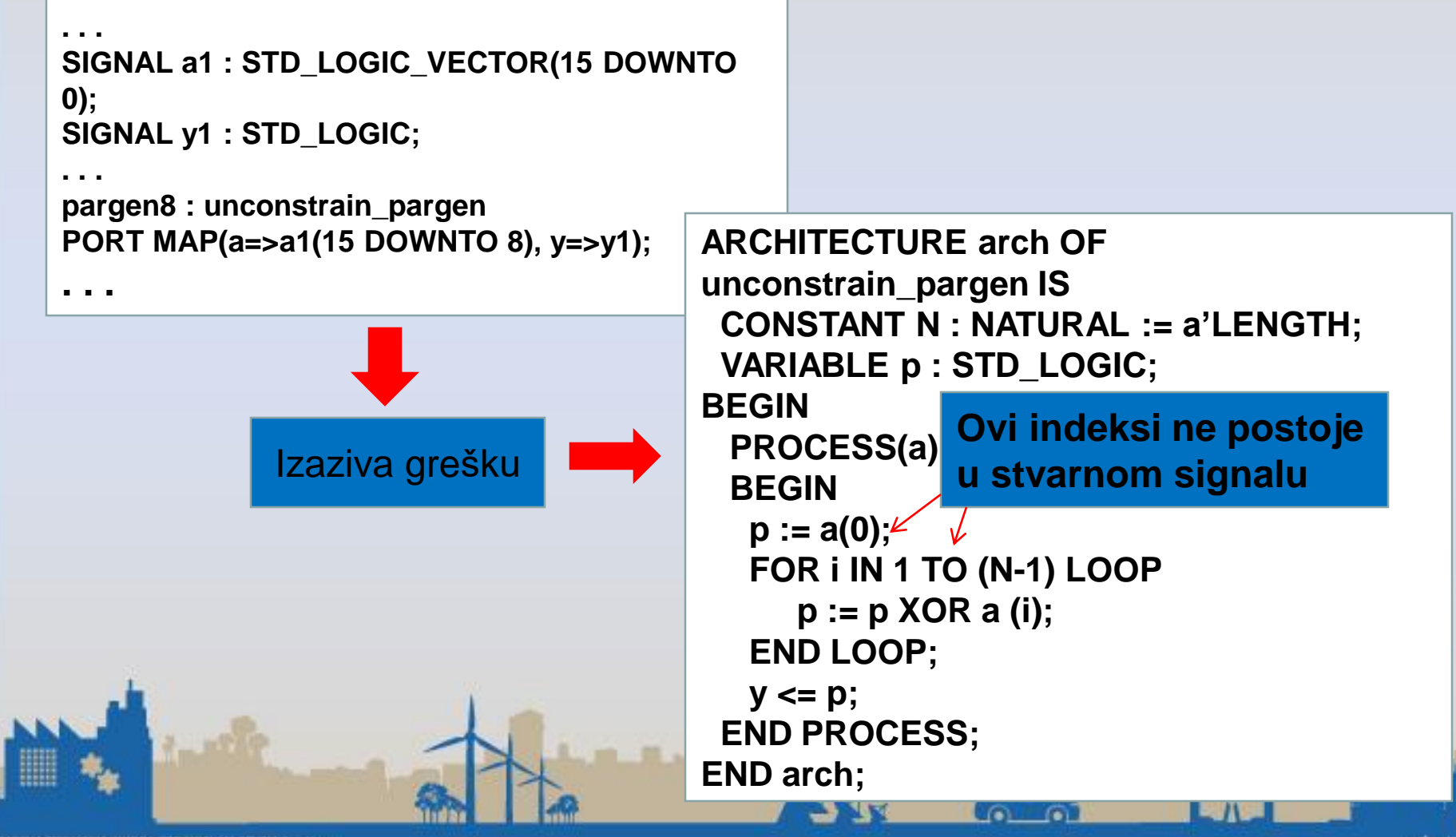

# Bolji način

```
ARCHITECTURE arch OF unconstrain_pargen IS
    VARIABLE p : STD_LOGIC;
BEGIN
  PROCESS(a)
  BEGIN
     p := a(a'LOW);
        p := p XOR a(i);
     END LOOP;
     y <= p;
   END PROCESS;
END arch;
     FOR i IN (a'LOW+1) TO (a'HIGH-1) LOOP
```
**PR** 

#### Ili ovako:

```
ARCHITECTURE arch OF unconstrain_pargen IS
  CONSTANT N : NATURAL := a'LENGTH;
  VARIABLE p : STD_LOGIC;
  SIGNAL aa : STD_LOGIC_VECTOR(N-1 
DOWNTO 0);
BEGIN
  aa <= a;
  PROCESS(aa)
  BEGIN
     p := aa(0);
     FOR i IN 1 TO (N-1) LOOP
        p := p XOR aa(i);
     END LOOP;
     y <= p;
  END PROCESS;
END arch;
```
**IRE** 

#### Generički parametri vs. vektori bez definisanog opsega

- Parametrizovan opis koji se oslanja na vektore bez definisanog opsega, iako fleksibilan za korišćenje, mora biti pažljivo pisan i analiziran kako bi se predupredile eventualne greške koje mogu nastati zbog neusklađenosti formata signala.
- Iz tog razloga, za pisanje parametrizovanog kôda preporučuju se generički parametri, osim ukoliko se ne radi o krajnje generalnim strukturama, poput sabirača

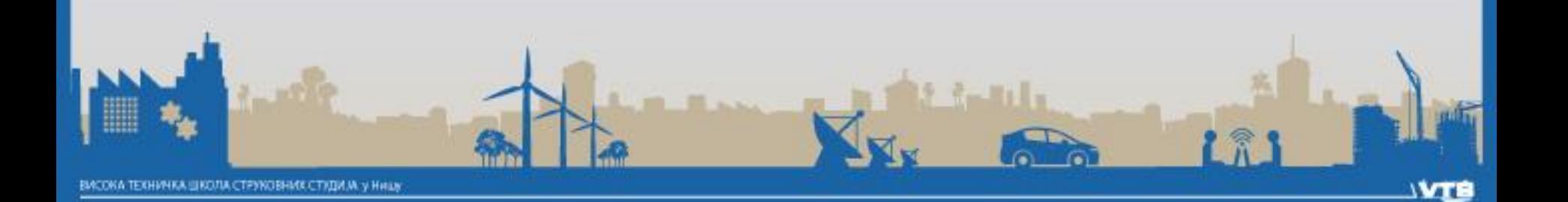

# Manipulacije s vektorima agregacije

• Umesto

**q <= "00000000"; bolje je q <= (OTHERS => '0');**

- Sve jedinice
	- **q <= (OTHERS => '1');**

˝00…..01˝

**q <= (0 => '1', OTHERS => '0');**

 $\sim$ 

#### Manipulacije s vektorima - agregacije

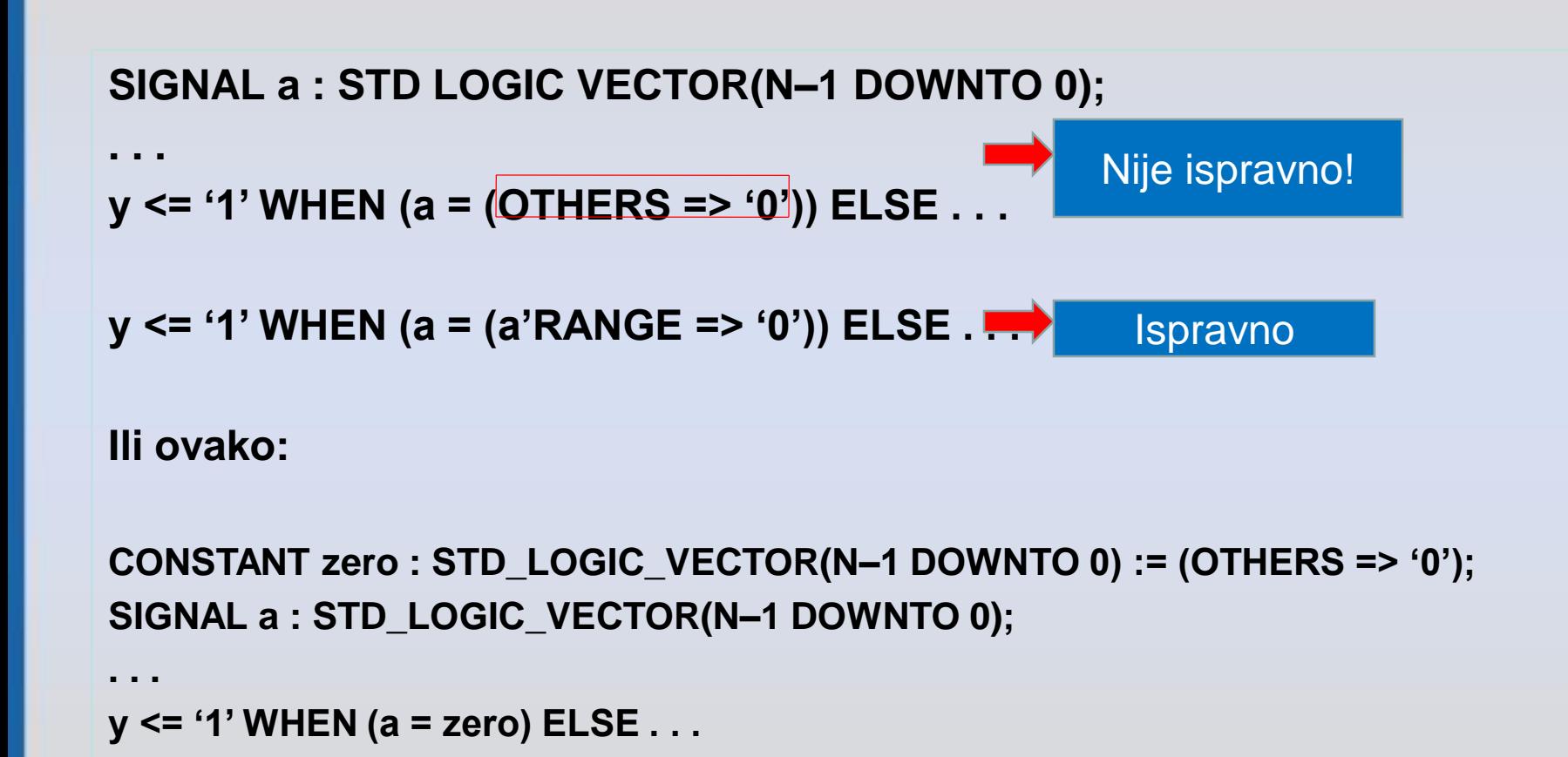

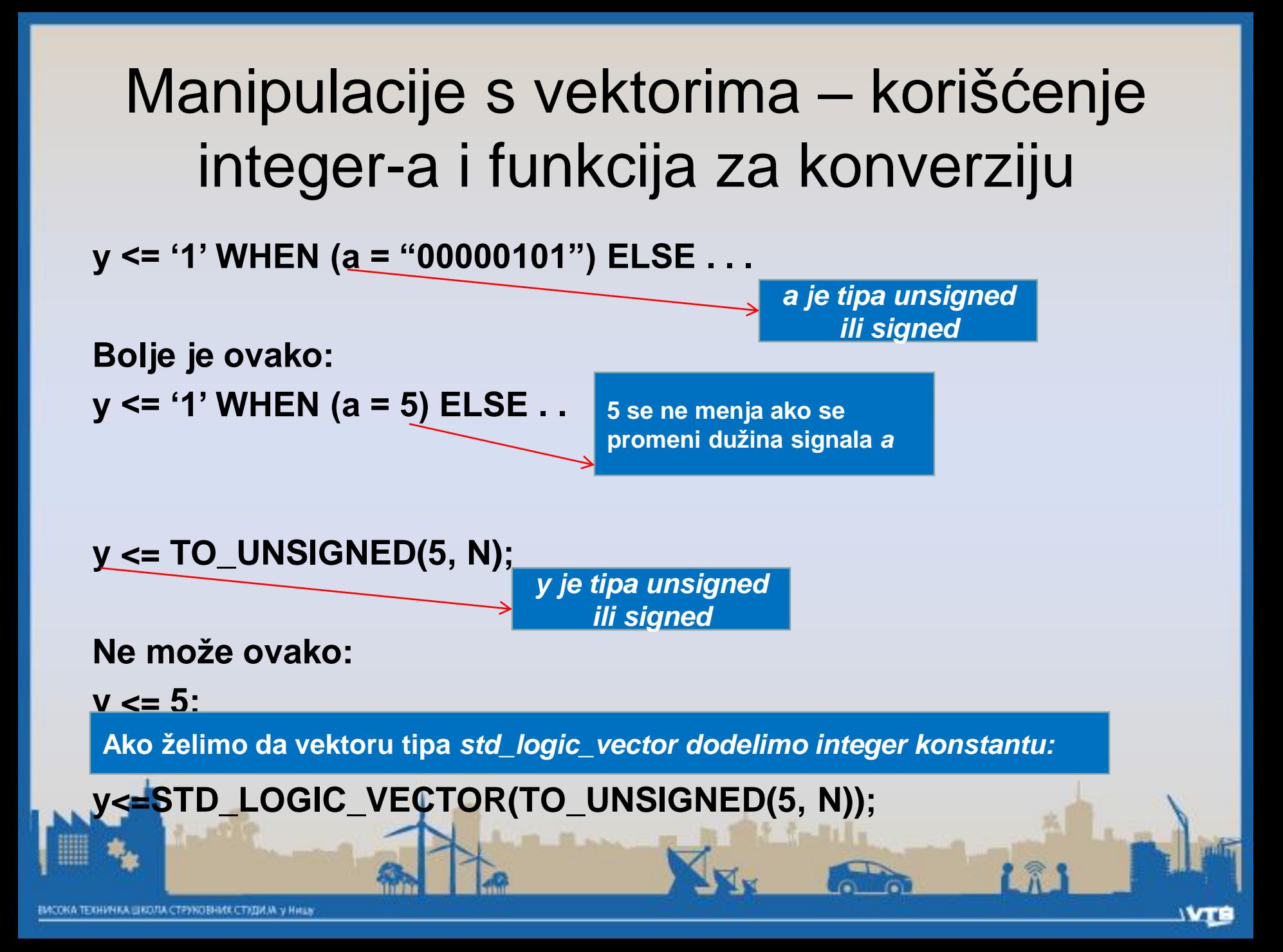

Manipulacije s vektorima – Referenciranje delova i elemenata vektora korišćenjem alijasa

*Alias definiše alternativno (obično skraćeno) ime za neki objekat ili deo objekta:* **SIGNAL a : SIGNED(7 DOWNTO 0)**

**ALIAS sign : STD\_LOGIC IS a(7);**

**a(7) je bit znaka** *sign je drugo ime za bit*

*a(7)*

**Može i ovako: ALIAS sign : STD\_LOGIC IS a(a'LEFT); Ili ovako: ALIAS sign : STD\_LOGIC IS a(N-1); SIGNED(N-1 DOWNTO 0)** Manipulacije s vektorima – Referenciranje delova i elemenata vektora korišćenjem atributa

**Rotacija za 1 poziciju ulevo q <= q(0) & q(7 DOWNTO 0); Na opštiji način: q <= q(q'RIGHT) & q(q'LEFT DOWNTO q'RIGHT+1);**

**Ispravno ukoliko je dužina signala** *q veća od* **dva i njen opseg indeksa je opadajući (***downto)*

**Ako je** *q već parametrizovan:* **SIGNAL q : STD\_LOGIC\_VECTOR(N-1 DOWNTO 0) q <= q(0) & q(N-1 DOWNTO 0);**

# Kružni brojač

• Kružni brojač sadrži samo jedno 1 koje se pomera duž registra sve do poslednjeg flip-flopa, a onda se vraća na početak.

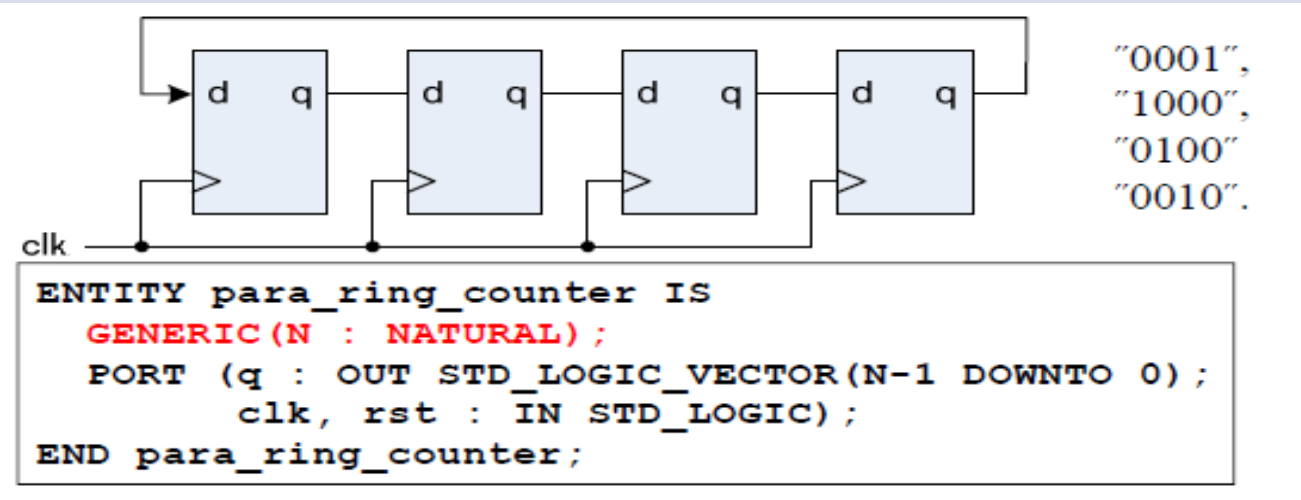

Postoji problem inicijalizacije, koji se rešava:

-Reset signalom koji postavlja registar u stanje "0001" (a ne u "0000") -Kolom za samo-korekciju

#### Kružni brojač – inicijalizacija reset signalom

**ARCHITECTURE rst\_arch OF para\_ring\_counter IS SIGNAL r\_reg : STD\_LOGIC\_VECTOR(N-1 DOWNTO 0); SIGNAL r\_next : STD\_LOGIC\_VECTOR(N-1 DOWNTO 0);**

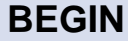

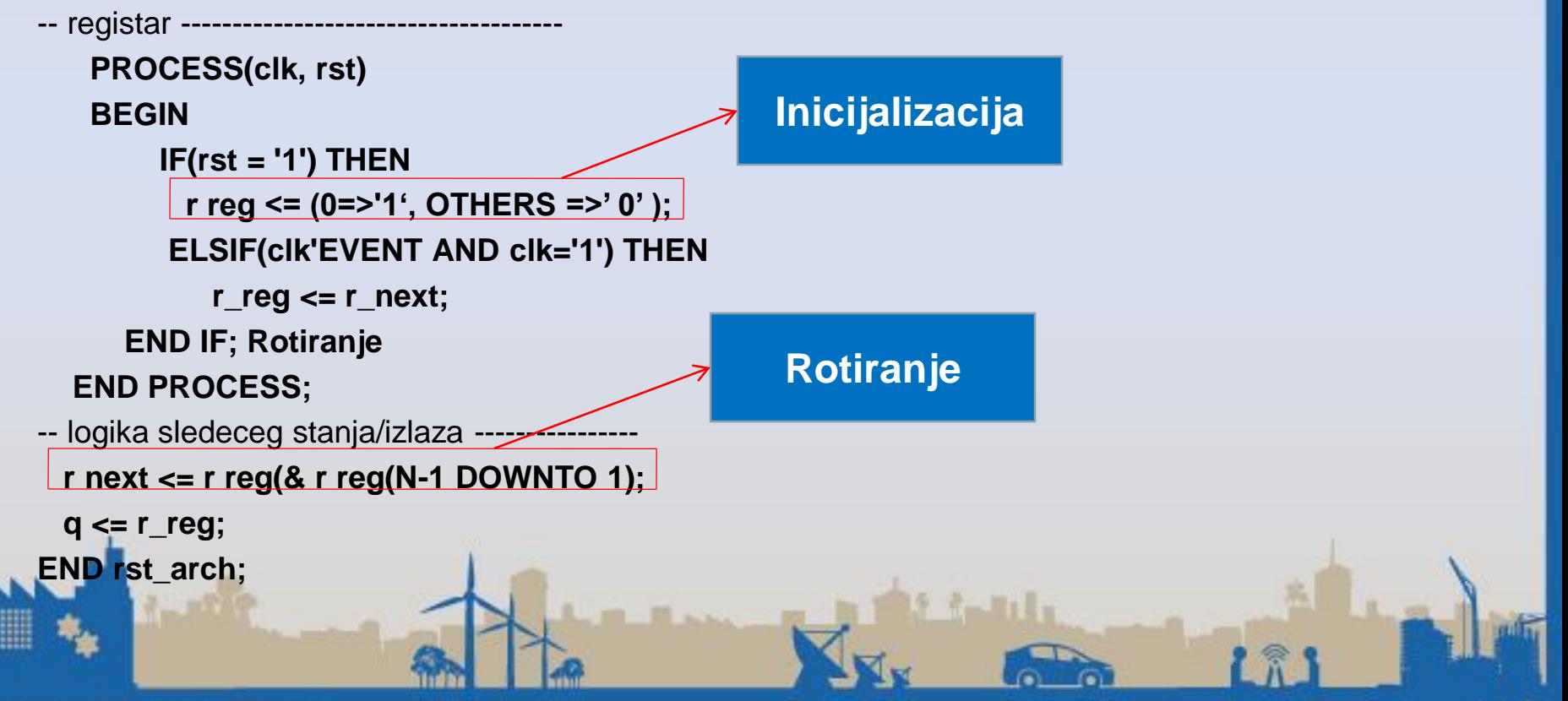

# Samo-korigujući kružni brojač

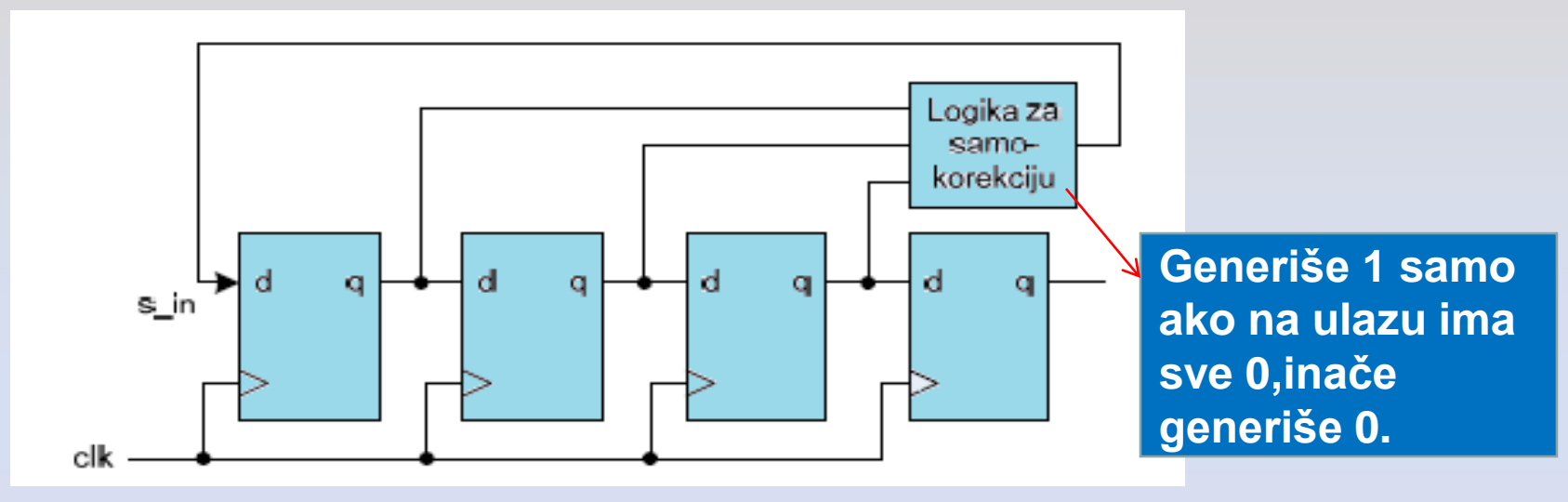

**Bez obzira na početno stanje, kružni brojač ulazi u regularan način rada nakon konačnog broja taktnih ciklusa Mogućnost oporavka nakon greške (ako se stanje nekog flip-flopa promeni pod uticajem smentnji)**

#### Samokorigujući kružni brojač

```
ARCHITECTURE self corect arch OF para ring counter IS
 SIGNAL r reg, r next : STD LOGIC VECTOR(N-1 DOWNTO 0);
 SIGNAL s in : STD LOGIC;
 ALIAS r high : STD LOGIC VECTOR(N-2 DOWNTO 0) IS r req(N-1 DOWNTO 1);
BEGTN
PROCESS (clk, rst)
 BEGIN
                                                  r-high
                                                                Logika za
                                                                samo-
   IF(rst = '1') THEN
                                                                korekciju
      r reg \leq (OTHERS => '0');
   ELSIF(clk'EVENT AND clk='1') THEN
      r req \leq r next;
   END IF:
END PROCESS;
s in \le '1' WHEN r high = (r high'range => '0') ELSE
         101:r next \leq s in & r high;
q \leq r req;
END self corect arch;
```
## GENERATE

- Konkurentna naredba
- Koristi se za kontrolisano ˝generisanje˝ konkurentnog kôda
- Ekvivalent sekvencijalnih naredbi *loop i if*
- Sva oblika:

FOR GENERATE (ekv. Loop) - Omogućava da se deo

konkurentnog kôda ponovi više puta i na taj način kreira više instanci istog skupa naredbi dodele

IF GENERATE (ekv. If) - Omogućava uslovno kreiranje obuhvaćenog konkurentnog kôda

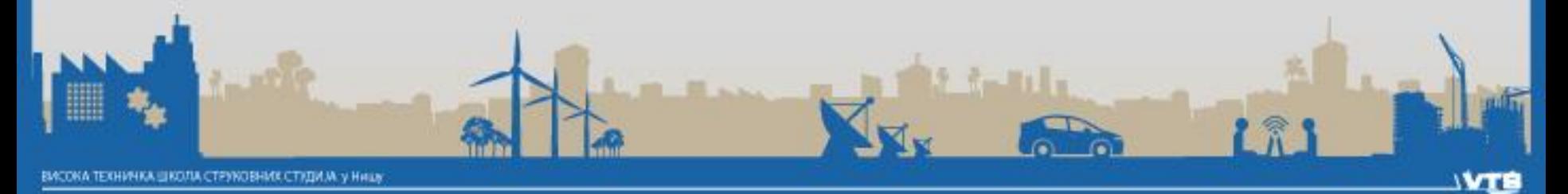

## FOR GENERATE

#### • Sintaksa

#### **labela: FOR indeks IN opseg GENERATE (konkurentne naredbe;) END GENERATE;**

• Ponavlja obuhvaćene konkurentne naredbe zadati broj putajedanput za svaku vrednost indeksa iz zadatog opsega.

```
z(7) \le x(7) AND y(7+8);
SIGNAL x: BIT_VECTOR(7 DOWNTO 0);
                                           z(6) \le x(6) AND y(6+8);
SIGNAL y: BIT_VECTOR(15 DOWNTO 0);
                                           z(5) \le x(5) AND y(5+8);
z: BIT_VECTOR(7 DOWNTO 0);
                                           z(4) \leq x(4) AND y(4+8);
                                           z(3) \le x(3) AND y(3+8);
. . .
G1: FOR i IN x'RANGE GENERATE
                                           z(2) \le x(2) AND y(2+8);
z(i) <= x(i) z(4) <= x(4) AND y(4+8);
                                           z(1) \le x(1) AND y(1+8);
END GENERATE;z(0) \le x(0) AND y(0+8);
```
#### FOR GENERATE

•Tipična primena: modeliranje iterativnih hardverskih struktura

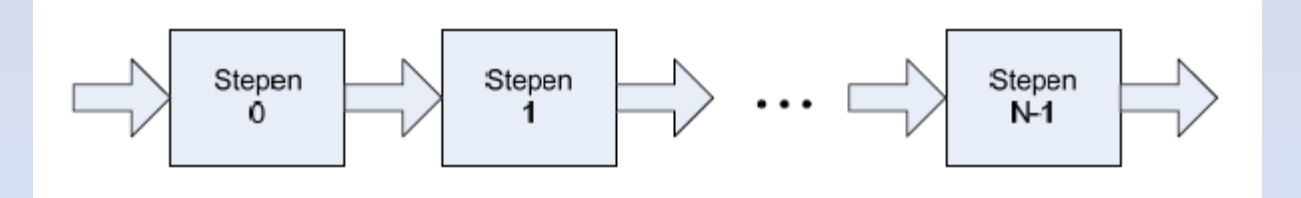

#### **G1 : FOR I IN 0 TO N-1 GENERATE (konkurentne naredbe;) END GENERATE;**

**I - brojač stepena**

**Opisuje jedan stepen + način povezivanja stepena**

# Generator bita parnosti – opisan kao iterativno kolo

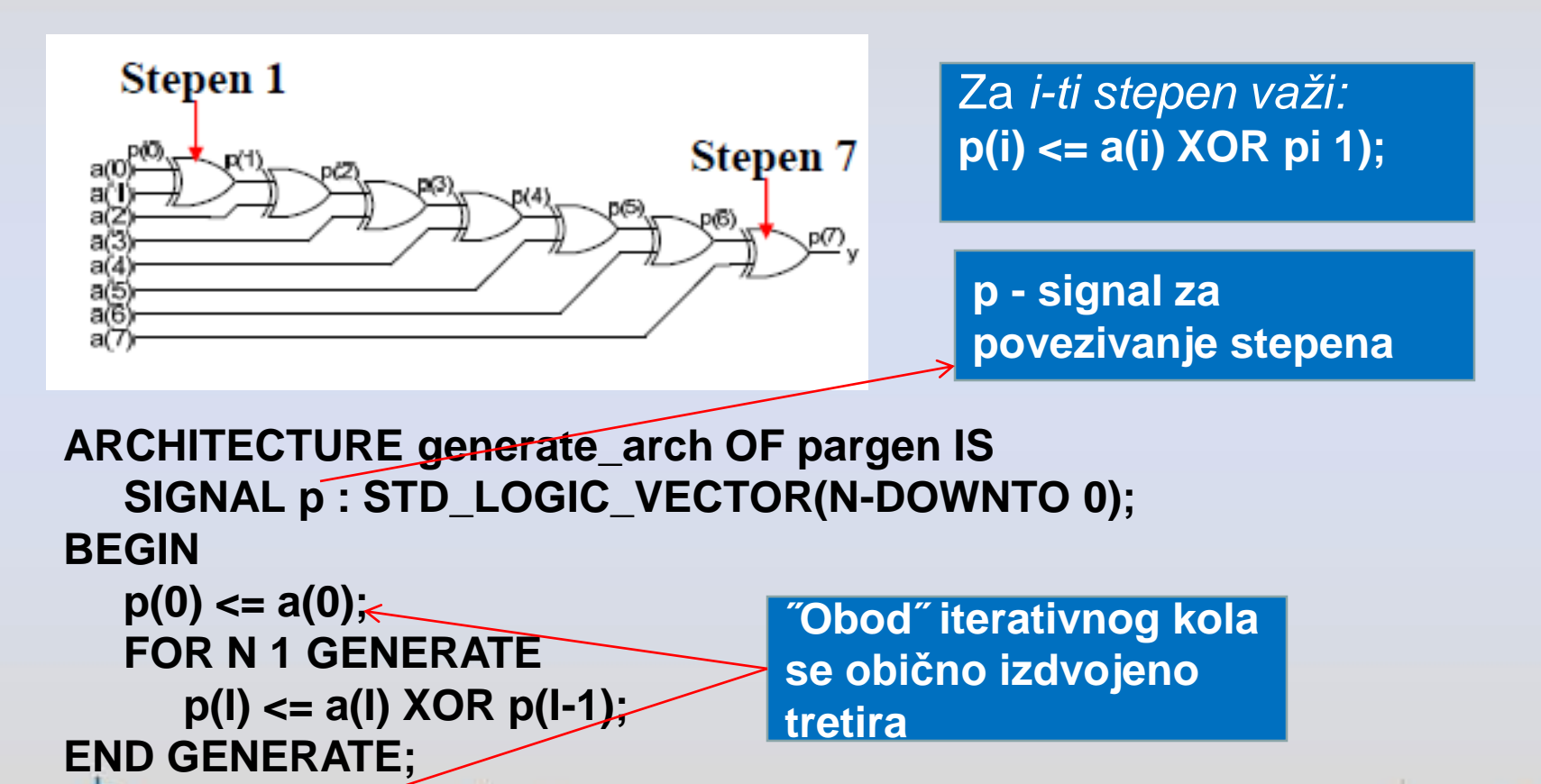

**y** <= **p** (N-1); ←

**END generate\_arch;**

# Parametrizovan opis pomeračkog registra

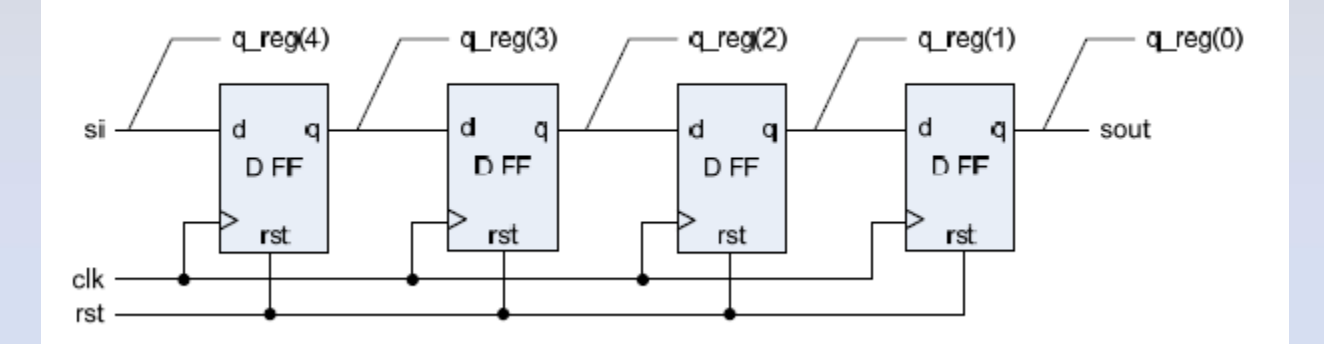

**Iterativno kolo- svaki D flip-flop je jedan stepen**

**ENTITY pomreg IS GENERIC(N : NATURAL); PORT(si : IN STD\_LOGIC; sout : OUT STD\_LOGIC; clk rst : IN STD clk, STD\_LOGIC); END pomreg;**

#### Parametrizovan opis pomeračkog registra -DFF kao proces

```
ARCHITECTURE gen proc arch OF pomreg IS
  SIGNAL q req : STD LOGIC VECTOR (N DOWNTO 0) ;
BEGIN
  q reg(N) \le si;
  dff gen: FOR I IN (N-1) DOWNTO 0 GENERATE
  -- D FFPROCESS (clk, rst)
                                    Naredba GENERATE se obrađuje
      BEGIN
                                    (´razmotava´) u fazi eleboracije - pre sinteze i 
        IF(rst = '1') THEN
                                    zato opseg indeksa mora biti statičkiq reg(I) \le '0';
        ELSIF(clk'EVENT AND clk = '1') THEN
          q reg(I) \leq q reg(I-1);
        END IF:
                                                               q_reg(1)
                                  q reg(4)
                                            q reg(3)
                                                      q reg(2)
                                                                         q_reg(0)
      END PROCESS;
  END GENERATE;
                                                                       sout
                                  D FF.
                                            D FF
                                                      D FF.
                                                                D FF
-- izlaz
 sout \leq q reg(0);
                                   rst
                                             rst
                                                       rst
                                                                rst
END gen proc arch;
                                                                    1 常
```
#### Parametrizovan opis pomeračkog registra -DFF kao komponenta

```
ARCHITECTURE gen comp arch OF pomreg IS
  COMPONENT DFF
                                                                Q_{\text{J}}(q(1))PORT (d : IN STD LOGIC;
                                            D FF
                                                   D FF.
                                                         D FF.
                                                                DFF
          q : OUT STD LOGIC;
                                             rst
                                                   rst
                                                          rst
                                                                rst
          clk, rst : IN STD LOGIC);
  END COMPONENT;
  SIGNAL q reg : STD LOGIC VECTOR (N DOWNTO 0) ;
BEGIN
  q_{reg(N)} \leq s i;dff gen: FOR I IN (N-1) DOWNTO 0 GENERATE
    dff I: DFF
    PORT MAP(d=>q reg(I+1), q=>q reg(I), clk=>clk, rst=>rst);
  END GENERATE;
sout \leq q reg(0);
END gen proc arch;
                                                               1 常
```
### Asinhroni brojač

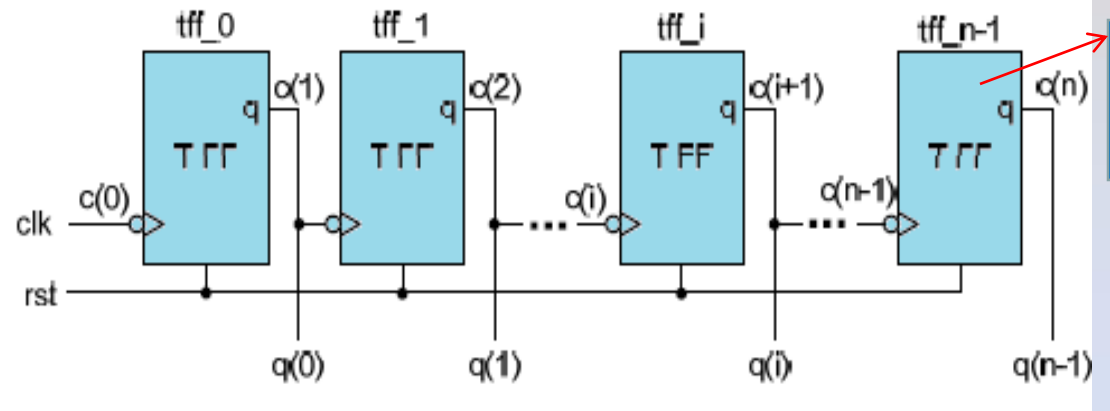

**T flip-flop s okidanjem na opadajuću ivicu**

#### **Binarni brojač osnove 2N**

#### **ENTITY tff IS GENERIC(N : INTEGER); PORT (clk, rst: IN STD\_LOGIC; q: OUT STD\_LOGIC);**

**END tff;**

#### Asinhroni brojač - T flip-flop

```
ENTITY tff IS
    PORT (clk, rst: IN STD LOGIC;
           q: OUT STD LOGIC) ;
END tf;
ARCHITECTURE behavior OF tff IS
  SIGNAL ff : STD LOGIC;
BEGIN
  PROCESS (clk, rst)
  BEGIN
     IF(rst='1') THEN
        ff \le 10ELSIF (clk'EVENT AND clk='0') THEN
         \mathbf{ff} \leq not \mathbf{ff};
     END IF:
  END PROCESS;
  q \leq ff;
END behavior;
```
#### Asinhroni brojač - strukturni opis

```
ARCHITECTURE structural OF asyn count IS
  COMPONENT tff IS
  PORT (clk, rst: IN STD LOGIC;
           q: OUT STD LOGIC);
  END COMPONENT;
  SIGNAL c : STD LOGIC VECTOR (N DOWNTO 0) ;
BEGIN
  c(0) \leq clkG1:FOR i IN 0 TO N-1 GENERATE
       \texttt{tffx}: \texttt{tff PORT MAP} (\text{clk}=\texttt{&}(i), \texttt{rst}=\texttt{&}(q=\texttt{&}(i+1));END GENERATE;
                                     tff_0
                                                tff_1
                                                               tff_i
                                                                            iff n-1q \leq c(N) DOWNTO 1);
                                                                   c(+1)c(1)\alpha(n)c(2)
                                         ā
                                                                                ā
END structural;
                                     T FF
                                                T FF
                                                              T FF
                                                                             T FF
                            clk \frac{c(0)}{c}α(ï)
                                                                       c(n⊢
                              rst
                                          q(0)q(1)q(i)
                                                                                 q(n-1)
```
#### Generator bita parnosti – hijerarhijska struktura

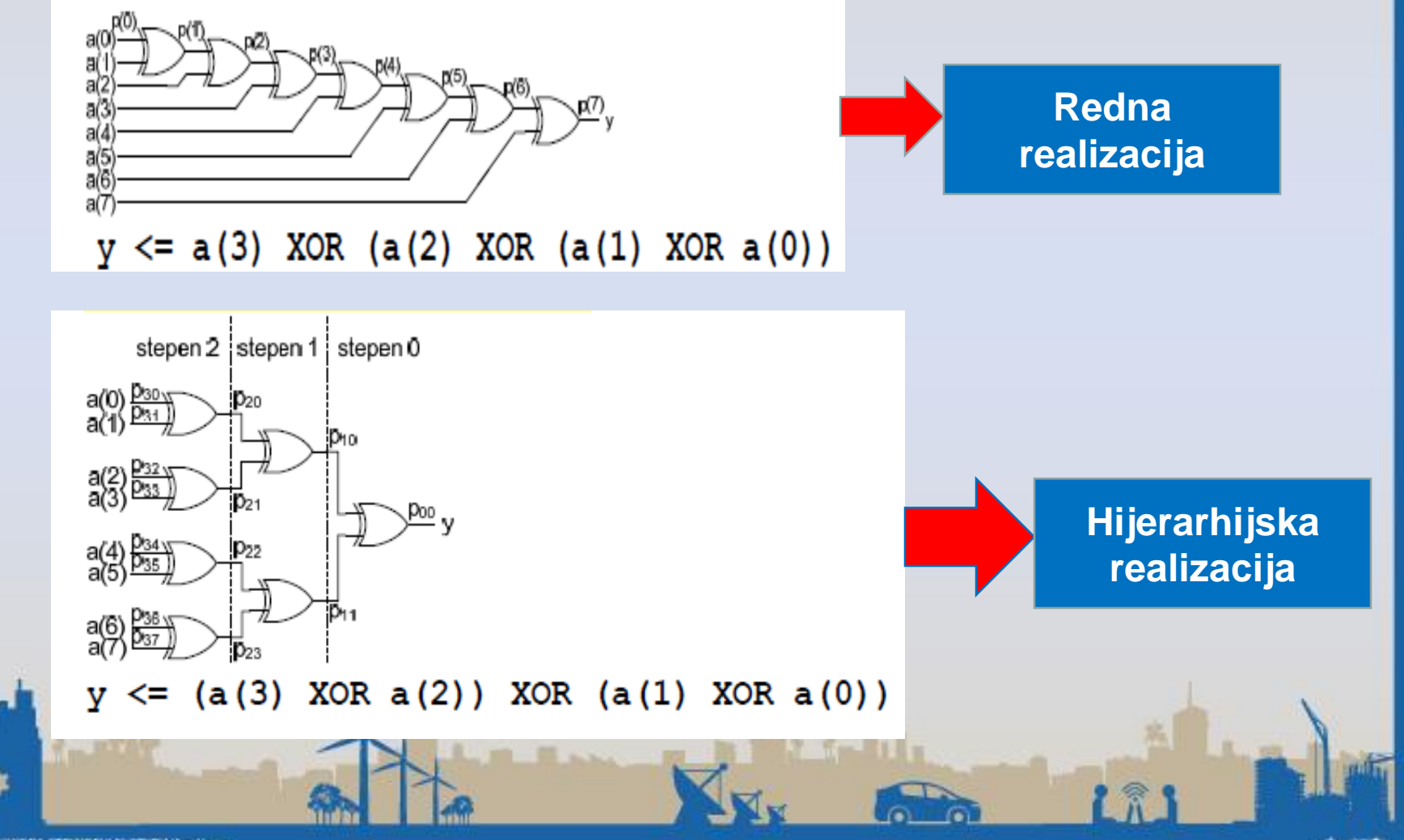

#### Generator bita parnosti – hijerarhijska struktura - identifikacija stepena

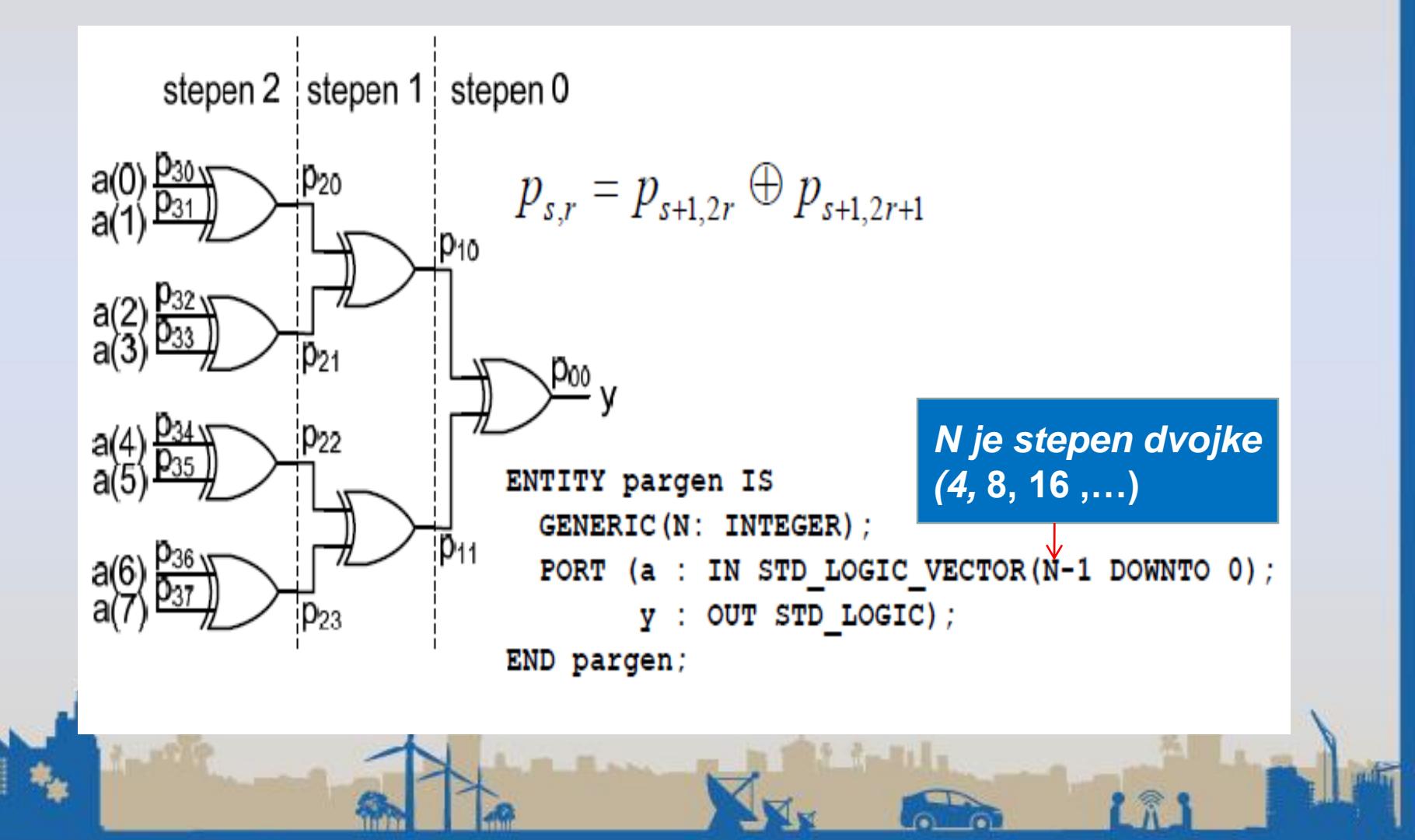

# Generator bita parnosti – hijerarhijska struktura

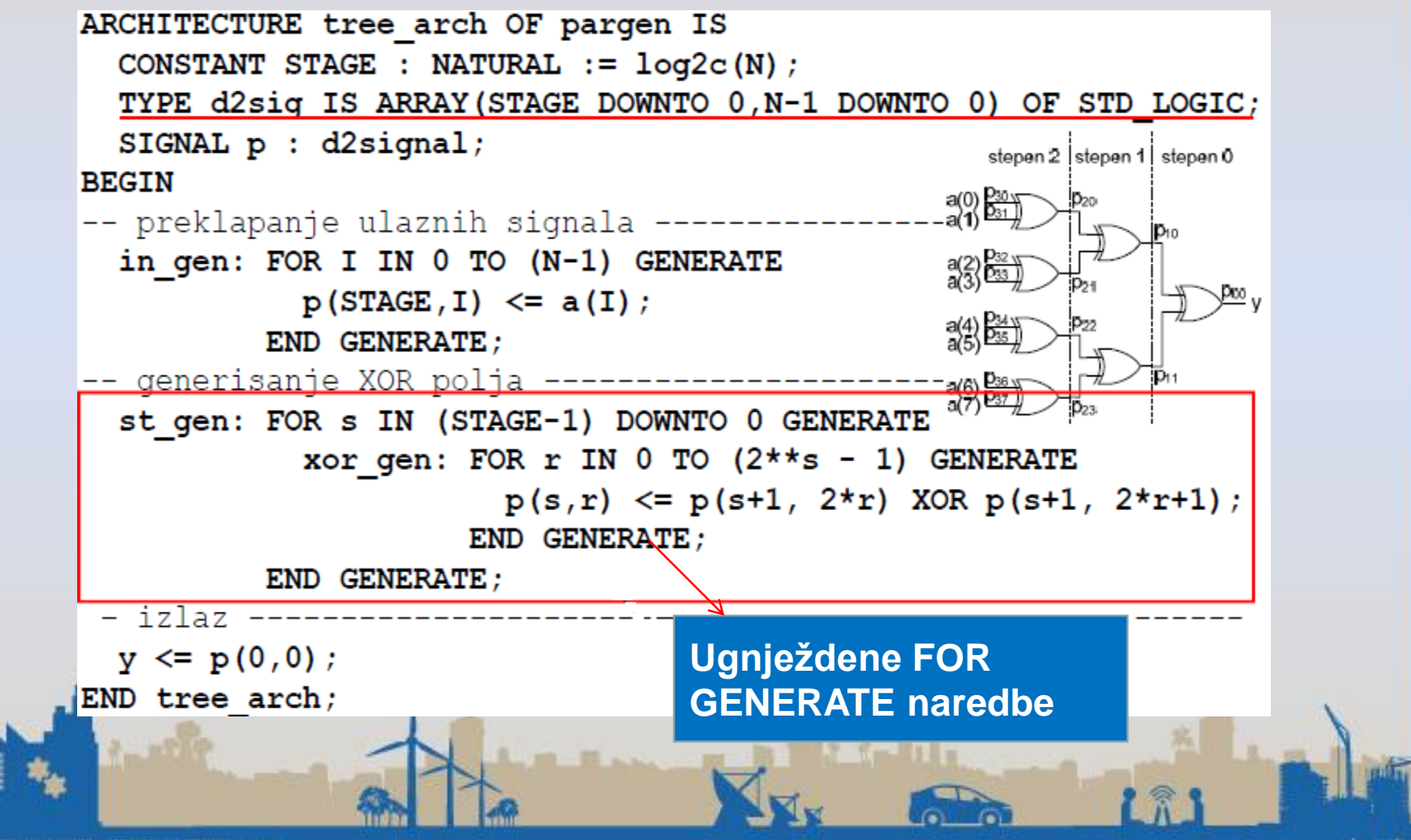

#### Generator bita parnosti – hijerarhijska struktura – za proizvoljan broj ulaza

- Šta će se desiti ako N nije stepen dvojke, npr. N=11?
- Generisaće se *stage = 4 stepena, a ulazni* stepen imaće 2*stage-1 = 8 XOR kola sa ukupno* 16 ulaza, od kojih će 11 biti povezani s ulaznim signalima, dok će preostalih 5 ostati nepovezani.
- Problem se može rešiti tako što će se nepovezani ulazi fiksno postaviti na ´0´

#### Generator bita parnosti – hijerarhijska struktura - za proizvoljan broj ulaza

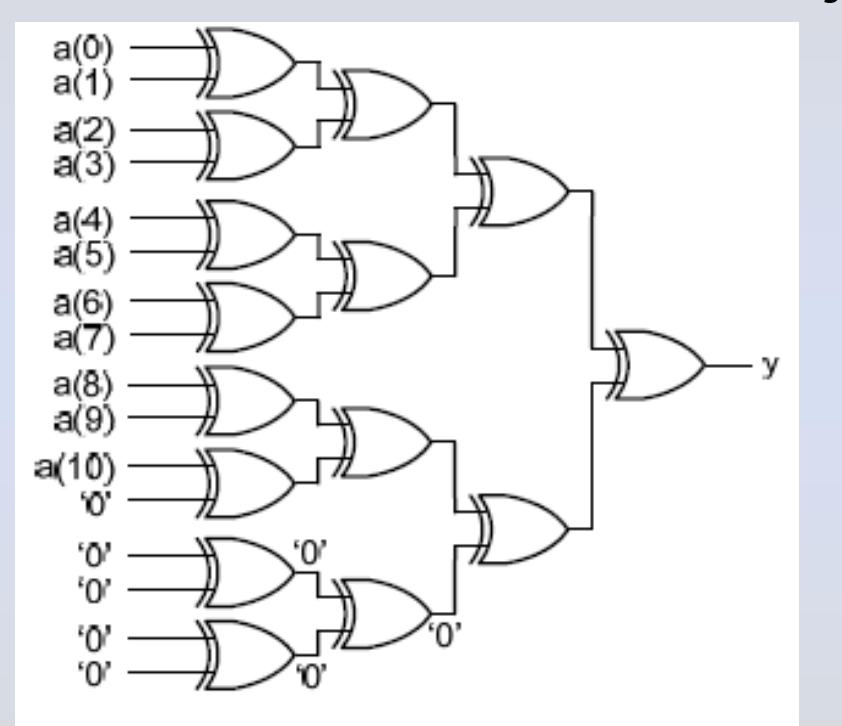

a(4)  $a/5$ a(10)

**´0´ na ulazu ne utiču na rezultat.**

**Prilikom sinteze, sva redundantna XOR kola biće automatski eliminisana.**

I R

```
ARCHITECTURE tree arch 1 OF pargen IS
  CONSTANT STAGE : NATURAL := log2c(N) ;
  TYPE d2signal IS ARRAY (STAGE DOWNTO 0, 2**STAGE-1 DOWNTO 0)
   OF STD LOGIC:
  SIGNAL p : d2signal;
BEGIN
-- preklapanje ulaznih signala ---
  in_gen: FOR I IN 0 TO (N-1) GENERATE
     p(STAGE, I) \leq a(i);END GENERATE:
-- postavljanje nula --------------------------------
  zero gen: FOR I IN N TO (2**STAGE-1) GENERATE
     p(STAGE, I) \leq 0;
  END GENERATE;
-- generisanje XOR polja -------------------
  st gen: FOR s IN (STAGE-1) DOWNTO O GENERATE
     xor gen: FOR r IN 0 TO (2**s - 1) GENERATE
        p(s,r) \le p(s+1, 2*r) XOR p(s+1, 2*r+1);
     END GENERATE:
  END GENERATE:
-- izlaz ---
 y \le p(0,0);
END tree arch 1;
                                                    181
```
## IF GENERATE

- Sintaksa
- **labela: IF uslov GENERATE**

**(konkurentne naredbe;)**

#### **END GENERATE;**

• **Ako je uslov tačan, hardver opisan konkurentnim naredbama se uključuje u implementaciju, inače se izostavlja**

Koristi se za realizaciju funkcionalnih parametara.

U kodu za sintezu, uslov mora biti statički

Uslov se najčešće izražava posredstvom generičkih parametara.

**Obrađuje se tokom eleboracije tako što se, pre sinteze, odstranjuje kod iz IF GENERATE naredbi s netačnim uslovima.**

#### Generator bita parnosti

```
ARCHITECTURE gen if arch OF pargen IS
     SIGNAL p : STD LOGIC VECTOR (N-2 DOWNTO 1) ;
3
4
   BEGIN
5
     xor gen: FOR I IN 1 TO (N-1) GENERATE
6
        -- krajnji levi stepen
7
        left gen: IF I = 1 GENERATE
8
           p(I) \leq a(I) XOR a(0);
9
        END GENERATE:
10-- sredisnji stepeni
11middle gen: IF (I > 1) AND (I < (N-1) GENERATE
12 \,p(I) \leq a(I) XOR p(I-1);
13 END GENERATE;
14-- krajnji desni stepen
15 (1)
        right gen: IF I = (N-1) GENERATE
16
           y \le a(I) XOR p(I-1); a(0)
17
        END GENERATE:
                                  a(З
      END GENERATE;
18
                                  a(4
                                  a/519 END gen if arch;
                                  a(6
                                  a(7
```
**WTE** 

#### Up-or-Down brojač

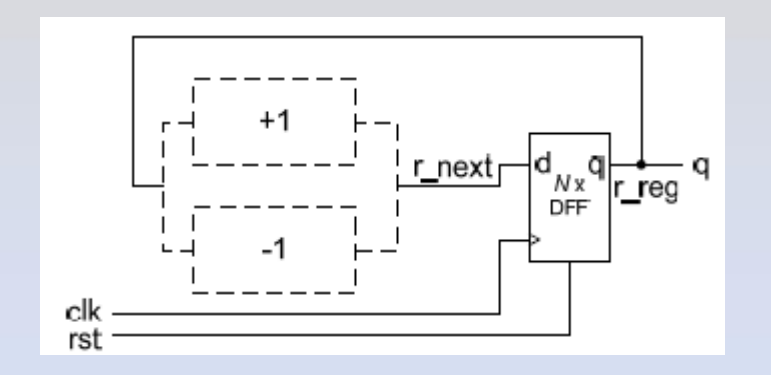

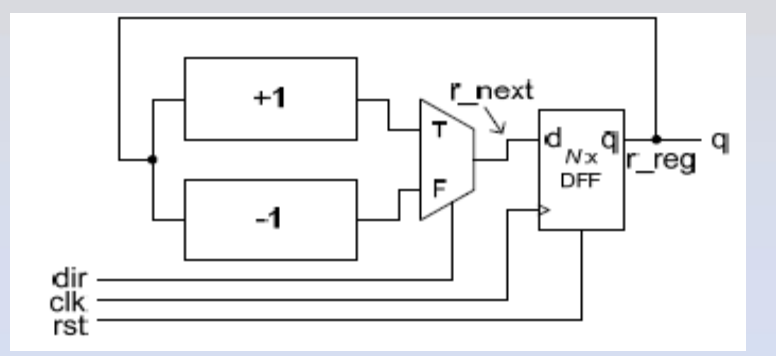

Komponenta koja može da se *instancirati za* rad u jednom od dva režima: brojanje naviše (*Up) ili brojanje naniže (Down)*

UP : NATURAL)  $\neq$ 

ENTITY up or down counter IS

GENERIC (N : NATURAL;

Obostrani brojač - mogućnost izbora smera brojanja (ulaz *dir)*

**UP = 1 bira brojač naviše UP = 0 bira brojač naniže**

PORT (q : OUT STD LOGIC VECTOR (N-1 DOWNTO 0) ; clk, rst : IN STD LOGIC);

END up or down counter;

皘

### Up-or-Down brojač

• **Instanciranje 8-bitnog Up brojača**

**count8up: up\_or\_down\_counter GENERIC MAP(N=>8, UP=>1); PORT MAP(clk=>clk, rst=>rst, q=>q);**

**Logika koja se odnosi na biće Down eliminisana tokom faze eleboracije**

• **Isti efekat kao da se ulaz za izbor smera brojanja, dir, Up-and-Down brojač postavi na fiksno ´1´**

**count8up: up\_and\_down\_counter GENERIC MAP(N=>8);**

Logika koja se odnosi na Down biće eliminasana tokom faze sinteze

**PORT MAP (clk=>clk, rst=>rst, dir=>'1', q=>q);**

#### Sinhroni ili asinhroni reset

• **Brojač sa sinhronim ili asinhronim resetom**

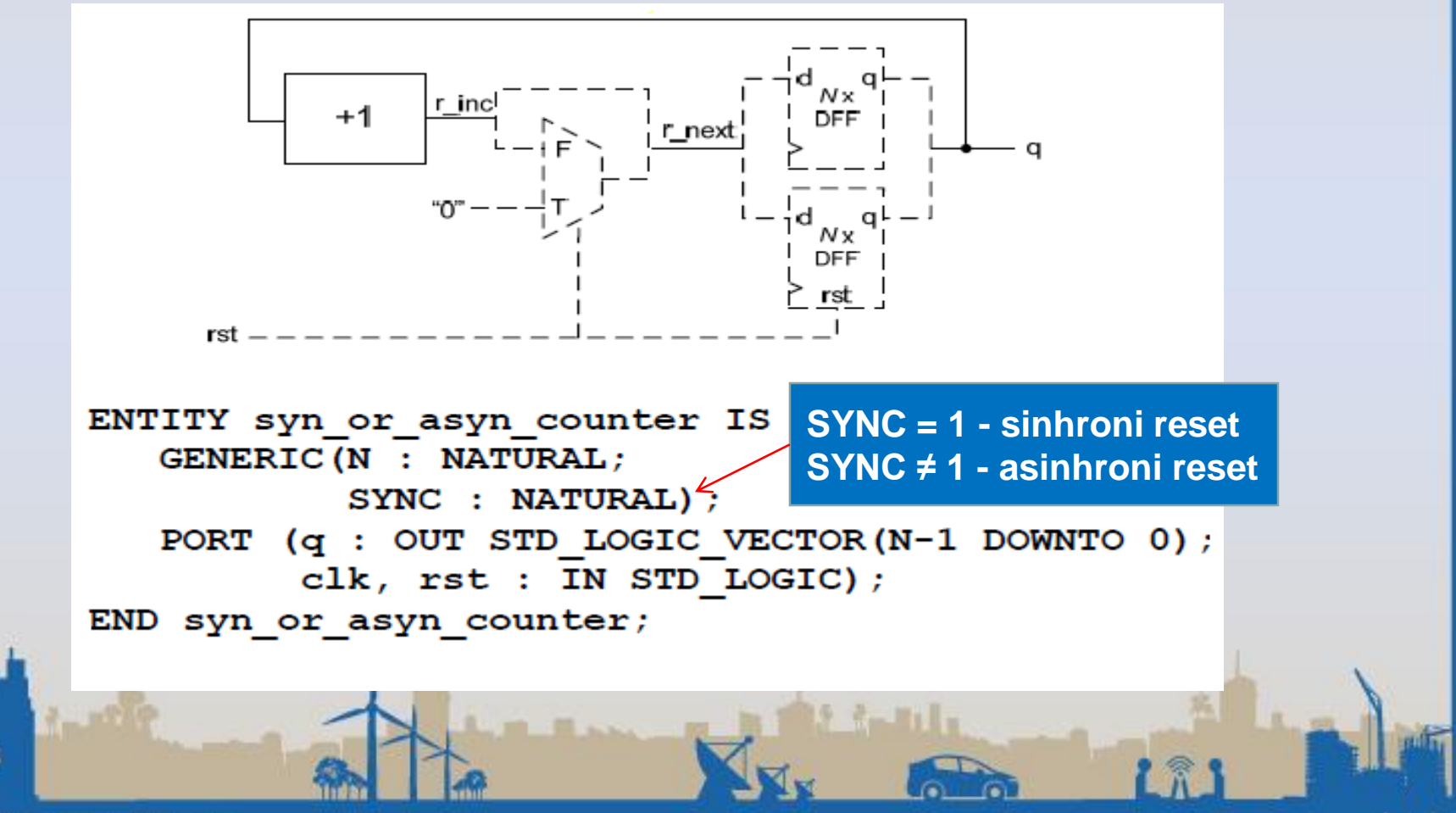

## FOR LOOP

• **Sintaksa:**

**FOR index IN opseg LOOP sekvencijalne naredbe; END LOOP;**

- **Koristi se isključivo u sekvencijalnom kodu**
- **U kodu za sintezu opseg mora biti statički**

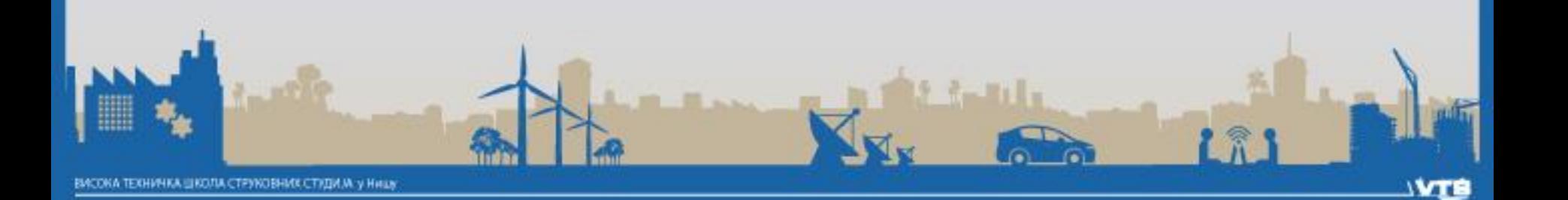

# Binarni dekoder parametrizovan opis

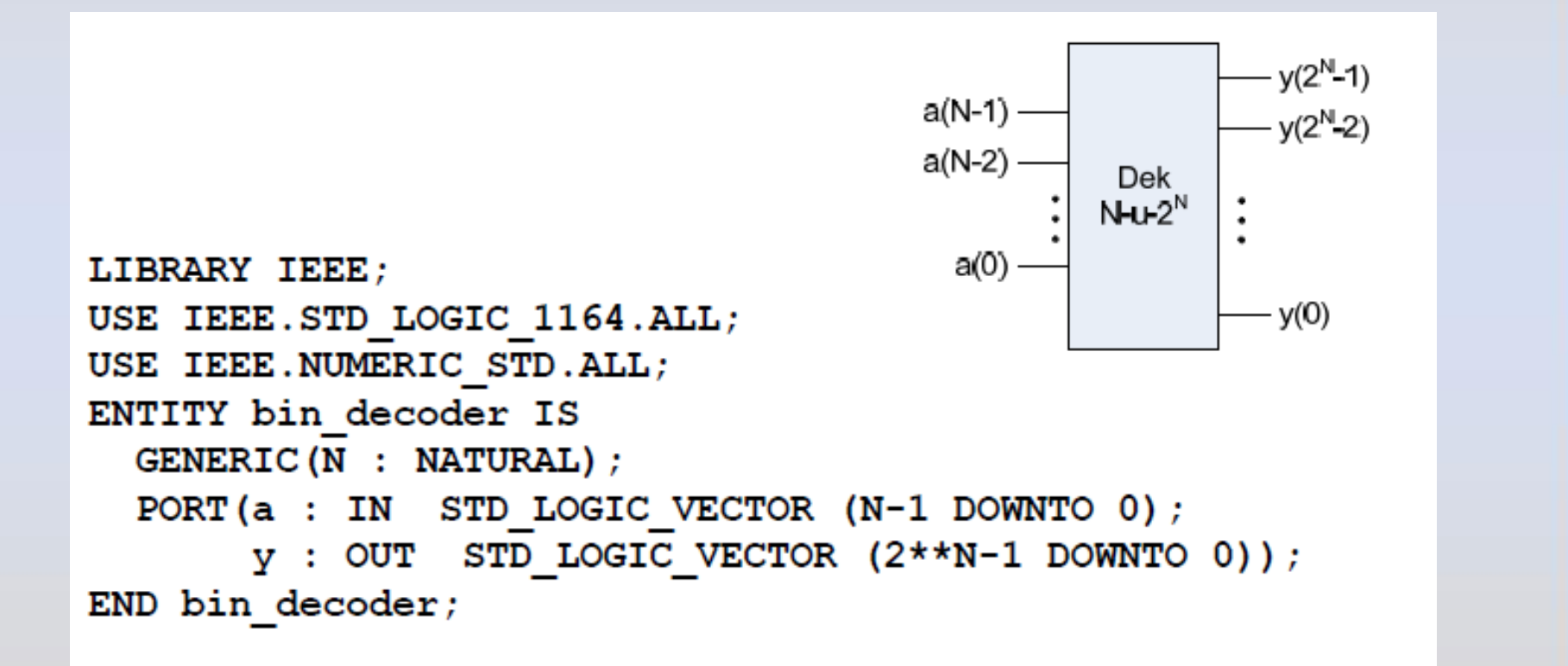

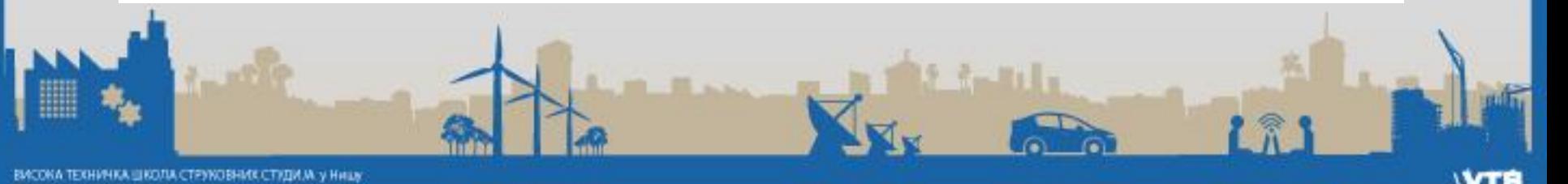

# Binarni dekoder parametrizovan opis

```
ARCHITECTURE loop arch OF bin decoder IS
     BEGIN
       PROCESS (a)
       BEGIN
          FOR I IN 0 TO 2**N-1 LOOP
             IF (I = TO INTEGR(UNSIGNED(a))) THEN
                y(1) \leq 1;
             ELSE
                y(T) \leq 0;
                                                           y(2<sup>N</sup>-1)a(N-1)END IF:
                                                           - v(2<sup>N</sup>-2)END LOOP;
                                      a(N-2)Dek
       END PROCESS;
                                                 N-u-2^NEND loop arch;
                                        a(0)y(0)18
ВАСОКА ТЕХНИЧКА ШКОЛА СТРУКОВНИХ СТУДИ М. У НИШЬ
```
# Prioritetni koder parametrizovan opis

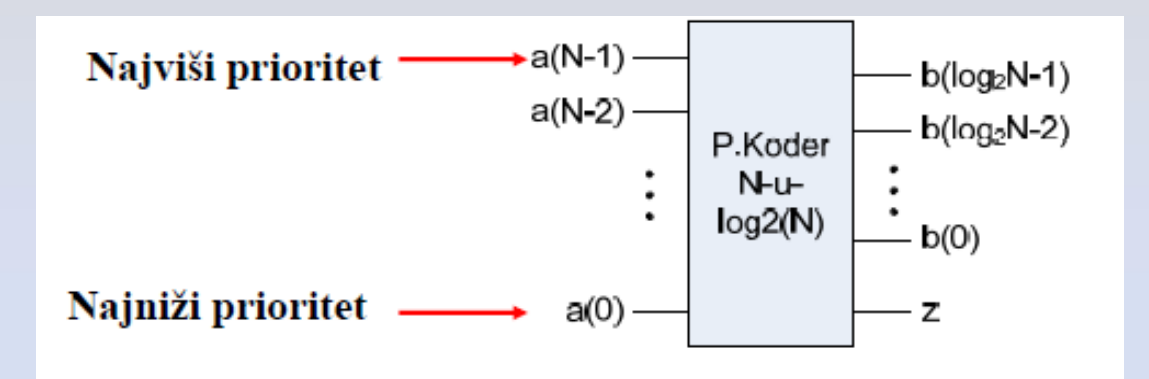

#### **ENTITY pencoder IS GENERIC(N : NATURAL); PORT( a : IN STD\_LOGIC\_VECTOR (N-1 DOWNTO 0); b : OUT STD\_LOGIC\_VECTOR (log2c(N)-1 downto 0); z : OUT STD\_LOGIC); END pencoder;**

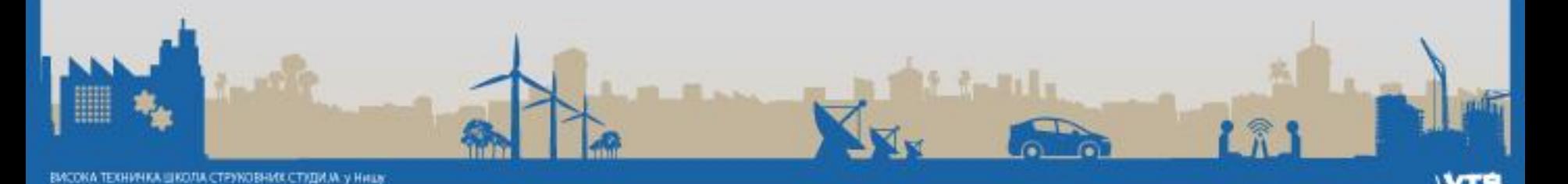

```
ARCHITECTURE loop arch OF pencoder IS
  CONSTANT M : NATURAL := log2c(N);
  SIGNAL p : STD LOGIC VECTOR (N-1 DOWNTO 0) ;
BEGIN
-- prioritetno kodiranje ------------
  PROCESS (a)
  BEGIN
    b \le 0 (OTHERS => '0');
    FOR I IN 0 TO N-1 LOOP
      IF(a(i) = '1') THEN
        b \leq STD LOGIC VECTOR (TO UNSIGNED (I, M));
      END IF:
    END LOOP:
  END PROCESS;
-- N-to ulazno ILI kolo -----
  PROCESS(a, p)BEGIN
    p(0) \leq a(0)FOR I IN 1 TO (N-1) LOOP
      p(i) \leq a(i) OR p(I-1);
    END LOOP:
  END PROCESS;
  z \le p(N-1);
END loop arch;
                                          171
```
# Prioritetni koder parametrizovan opis- sinteza

#### **Nakon razmotavanja petlje (n=4)**

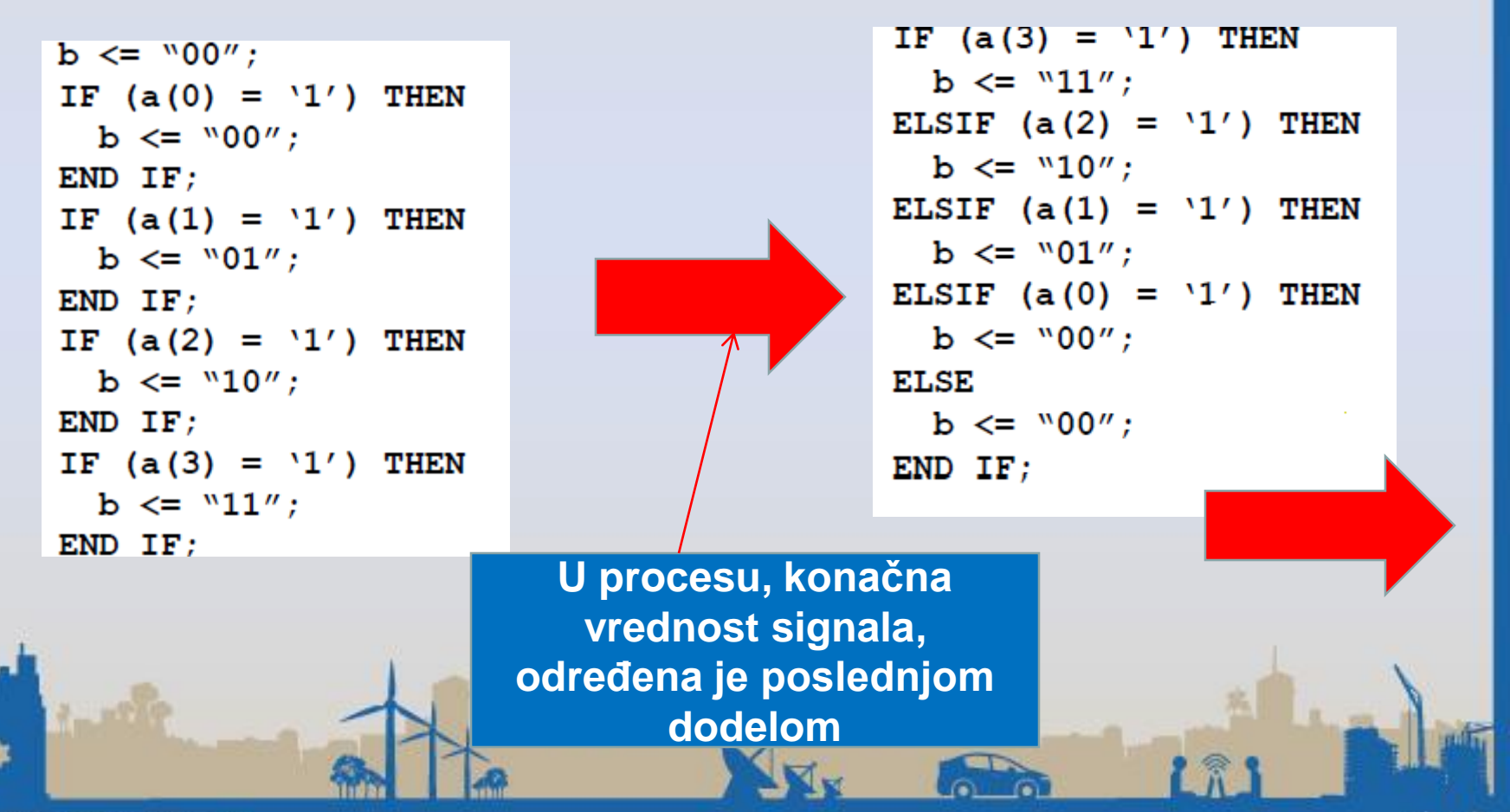

# Prioritetni koder parametrizovan opis- sinteza

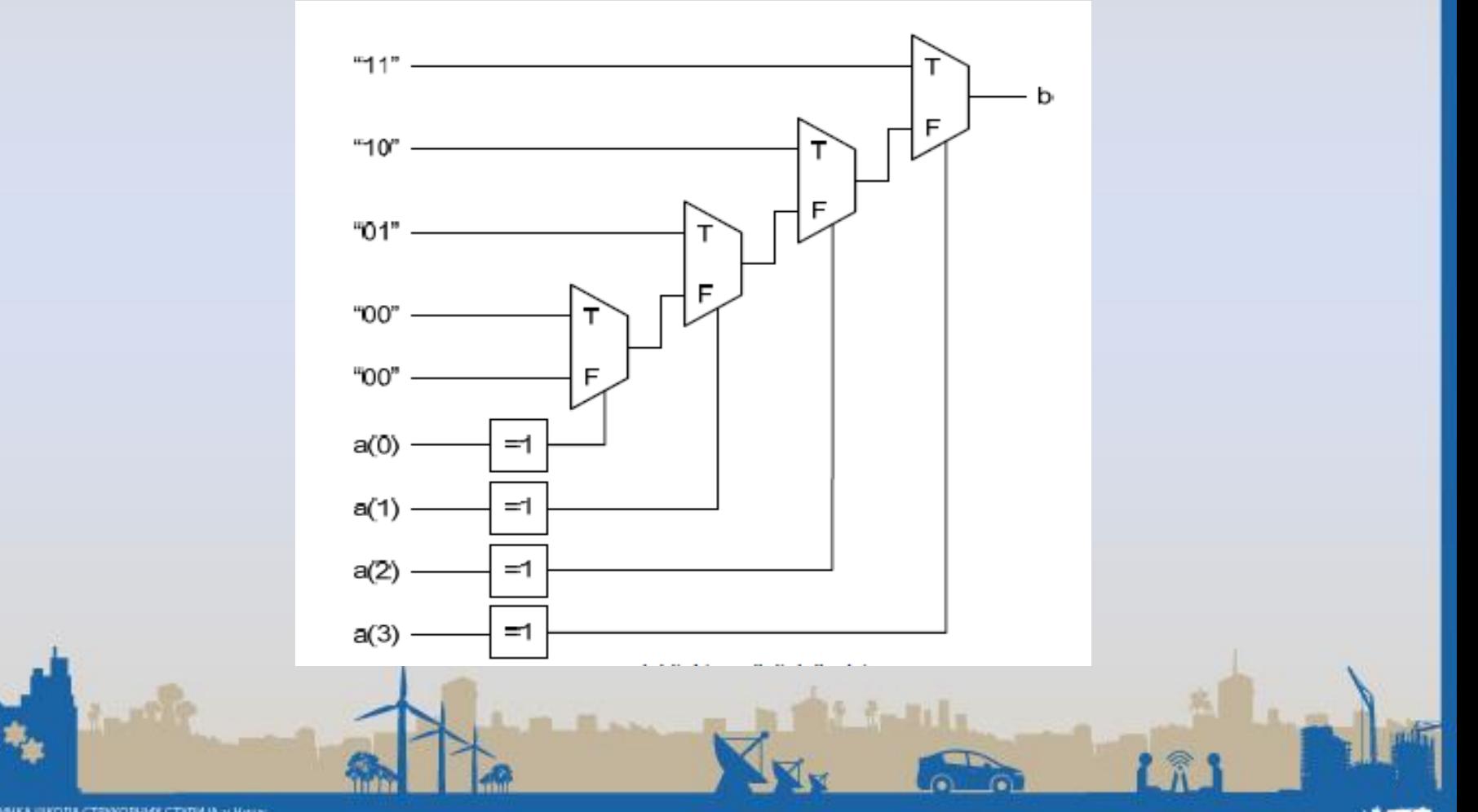

#### **Višeulazno I kolo – parametrizovan opis I konceptualna implementacija**

```
LIBRARY IEEE;
USE IEEE.STD_LOGIC_1164.ALL;
ENTITY andN IS
GENERIC(N : NATURAL);
PORT( a : IN STD_LOGIC_VECTOR (N-1 DOWNTO 0);
y : OUT STD_LOGIC);
END andN;
ARCHITECTURE loop_arch OF andN IS
BEGIN
PROCESS(a)
VARIABLE v : STD_LOGIC;
BEGIN
v := a(0);
FOR I IN 1 TO (N-1) LOOP
v := v AND a(i);
END LOOP;
y <= v;
END PROCESS;
END loop_arch;
```
#### **Višeulazno I kolo -parametrizovan opis i konceptualna implementacija**

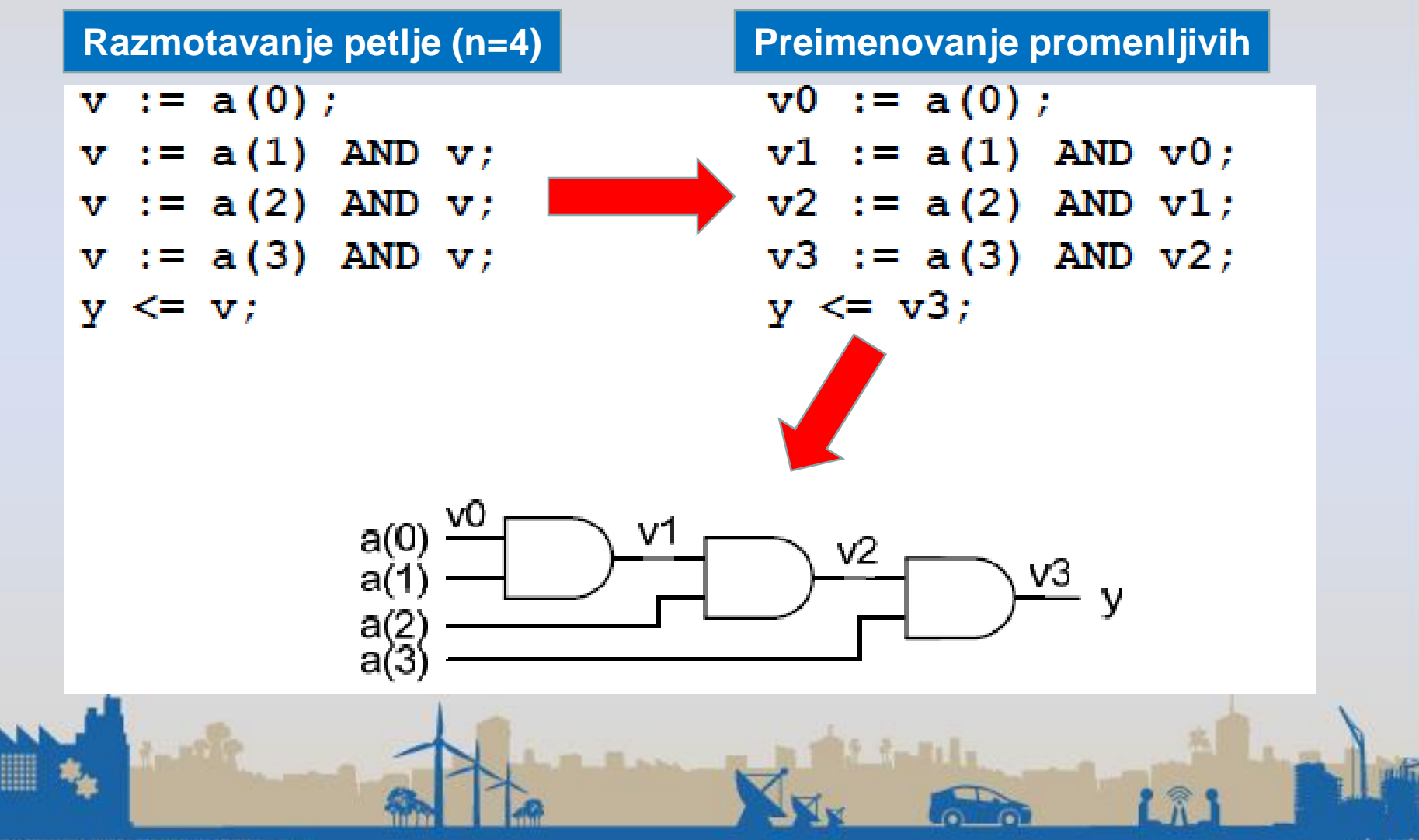

• Kombinaciono kolo koje prebrojava 1-ce u ulaznom višebitnom signalu

**ENTITY once\_counter IS GENERIC(N : NATURAL); PORT( a : IN STD\_LOGIC\_VECTOR (N-1 DOWNTO 0); b : OUT STD\_LOGIC\_VECTOR (log2c(N)-1 DOWNTO 0)); END once\_counter**

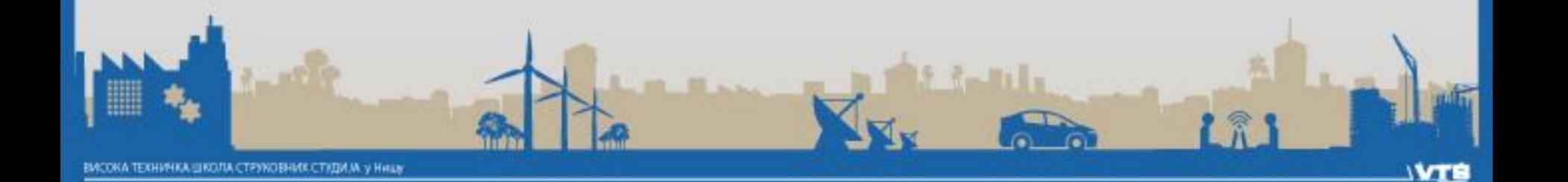

**ARCHITECTURE loop\_arch OF once\_counter IS**

**BEGIN**

**PROCESS(a)**

**VARIABLE sum : UNSIGNED(log2c(N)-1 DOWNTO 0);**

**BEGIN**

```
sum := (OTHERS => '0');
```
**FOR I IN 0 TO N-1 LOOP**

```
IF (a(i) = '1') THEN
```
**sum := sum + 1;END IF;**

**END LOOP;**

**b <= STD\_LOGIC\_VECTOR(sum);**

**END PROCESS;**

**END loop\_arch;**

```
sum := 0IF (a(0) = '1') THEN
  sum := sum + 1;END IFIF (a(1) = '1') THEN
  sum := sum + 1;
END IF:
IF (a(2) = '1') THEN
  sum := sum + 1END IF:
b \leq -sum:
```
#### **Razmotavanje petlje (n=3) Preimenovanje promenljivih**

$$
sum0 := 0;
$$
\n
$$
rk (a(0) = '1') \text{ THEN}
$$
\n
$$
sum1 := sum0 + 1;
$$
\n
$$
END IR;
$$
\n
$$
IF (a(1) = '1') \text{ THEN}
$$
\n
$$
sum2 := sum1 + 1;
$$
\n
$$
END IR;
$$
\n
$$
IF / a(2) = '1' \text{ THEN}
$$
\n
$$
IIF / a(2) = '1' \text{ THEN}
$$
\n
$$
sum3 := sum2 + 1;
$$
\n
$$
b <= sum3;
$$

Tekuća vrednost sume se ne prenosi korektno iz iteracije u iteraciju.

#### **Razmotavanje petlje (n=3)**

```
sum := 0IF (a(0) = '1') THEN
  sum := sum + 1;
END IF:
IF (a(1) = '1') THEN
  sum := sum + 1;
END IF:
IF (a(2) = '1') THEN
  sum := sum + 1;END IF;b \leq sum
```
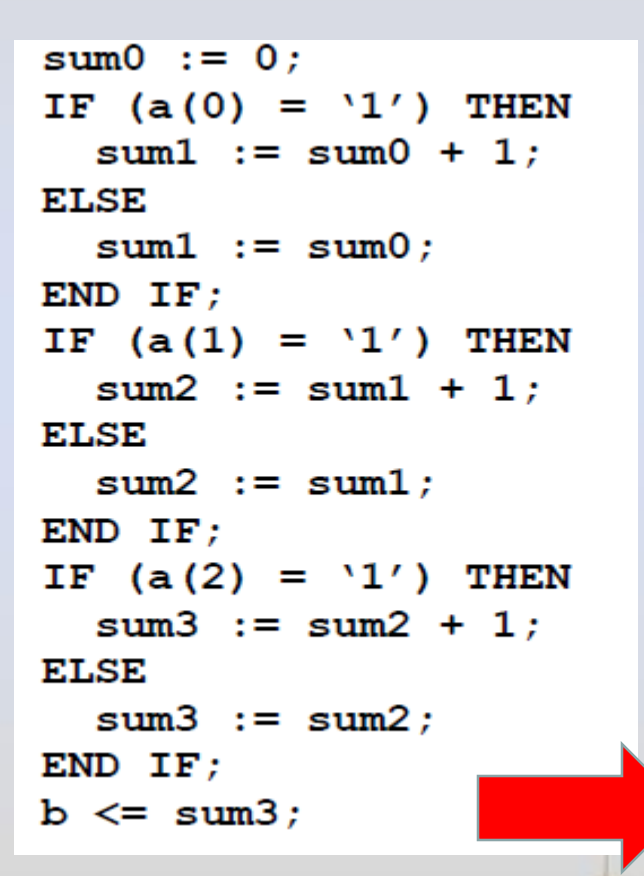

```
sum0 := 0;
IF (a(0) = '1') THEN
  sum1 := sum0 + 1;
ELSE
  sum1 := sum0;
END IF; 
IF (a(1) = '1') THEN
 sum2 := sum1 + 1;
ELSE
  sum2 := sum1;
END IF;
IF (a(2) = '1') THEN
 sum3 := sum2 + 1;
ELSE
  sum3 := sum2;
END IF;
b <= sum3;
```
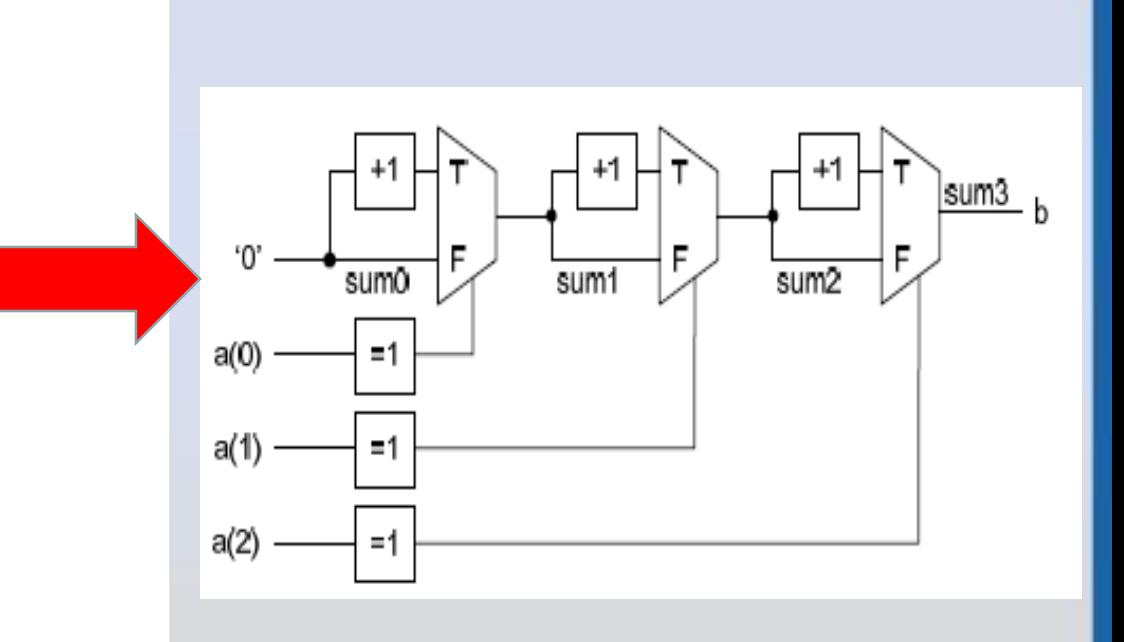

### EXIT

#### **EXIT WHEN uslov;**

- Piše se unutar LOOP naredbe
- Momentalno napuštanje petlje ako je uslov tačan
- Može i bez uslova:

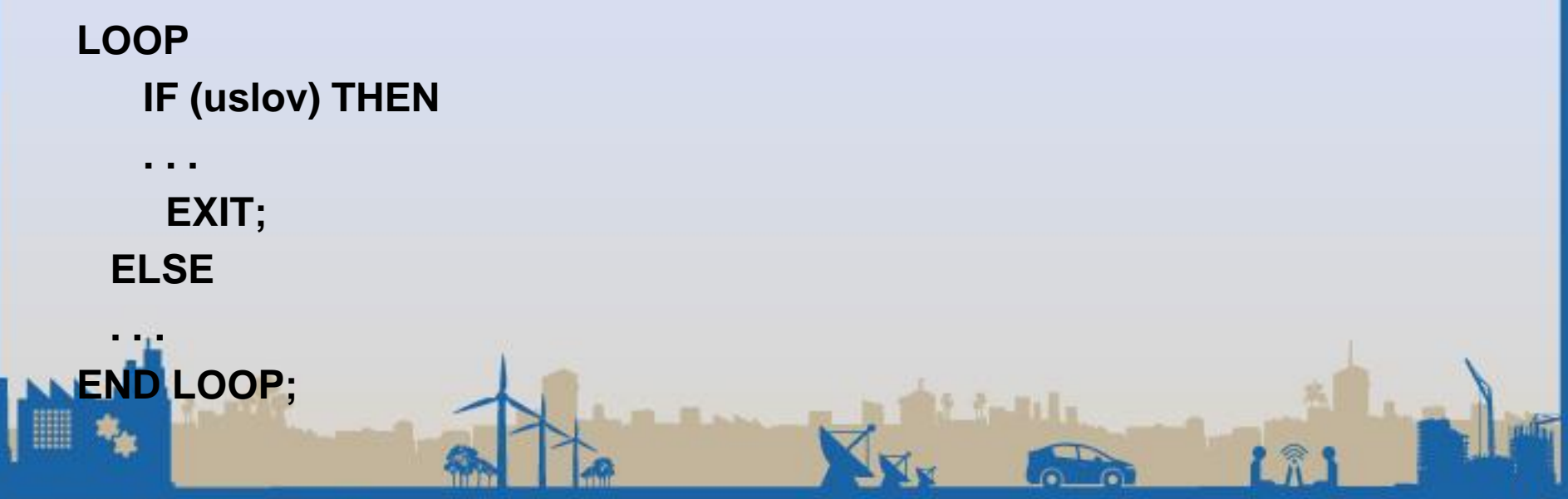

#### Višeulazno I kolo – realizacija pomoću naredbe ˝*for loop -exite - and loop˝*

```
ARCHITECTURE loop_exit_arch OF andN IS
BEGIN
   PROCESS(a)
      VARIABLE v : STD_LOGIC;
   BEGIN
    v := ´1´; -- podrazumevana vrednost
     FOR I IN 0 TO (N-1) LOOP
     IF a(I) = ´1´ THEN
       v :=´0´ ;
       EXIT;
     END IF;
   END LOOP;
   y <= v;
 END PROCESS;
END loop_exit_arch;
                               Dovoljno je da na ulazu 
                               postoji samo jedna 0, pa da 
                               rezultat AND operacije bude 0
```
Brojač vodećih nula – realizacija pomoću *for loop petlje sa exit naredbom*

```
ARCHITECTURE loop_exit_arch OF zero_counter IS
   BEGIN
      PROCESS(a)
         VARIABLE sum: UNSIGNED(log2(N)-1 DOWNTO 0);
      BEGIN
                                             Sa koliko 0 počinje ulazni 
       sum := (OTHERS => '0'); 
                                                    vektor a?
       FOR I IN N-1 DOWNTO 0 LOOP
          IF a(I) = '1' THEN
             EXIT;
                                             Brojanje se završava ako 
          ELSE;
                                                  se naiđe na 1sum := sum + 1;
          END IF;
         END LOOP;
        z <= STD_LOGIC_VECTOR(sum);
       END PROCESS;
   END loop_exit_arch;
                                                                 17МСОКА ТЕХНИЧКА ШКОЛА СТРУКОВНИХ СТУДИ М. у Ниш
```
## NEXT

#### **NEXT WHEN uslov;**

- Piše se unutar LOOP naredbe
- Ako je uslov tačan, momentalno se prelazi na sledeću iteraciju petlje
- **FOR ... LOOP FOR ... LOOP FOR ... LOOP FOR ... LOOP NEXT WHEN uslov;**  $\rightarrow$  **IF(NOT uslov) THEN END LOOP; END IF;**
	- **sekvencijalna naredba 1; sekvencijalna naredba 1;**
	- **sekvencijalna naredba 2; sekvencijalna naredba 2; END LOOP;**

# Brojač jedinica – realizacije pomoću naredbe *next*

```
ARCHITECTURE loop_next_arch OF zero_counter IS
BEGIN
   PROCESS(a)
       VARIABLE sum: UNSIGNED(log2(N)-1 DOWNTO 0);
   BEGIN
     sum := (OTHERS => '0');
     FOR I IN 0 TO N-1 LOOP
         NEXT WHEN a(I)='0';
         sum := sum + 1;
     END LOOP;
     b <= STD_LOGIC_VECTOR(sum);
   END PROCESS;
END loop_next_arch;
```
**PR**